#### Digital Systems and Microprocessor Design HE (H7068)

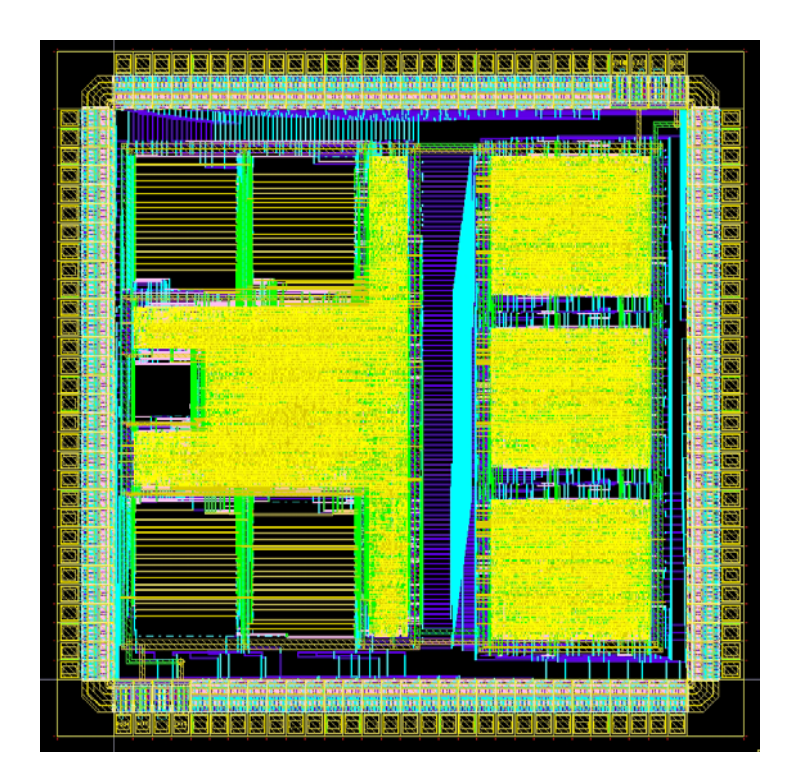

# 9.2. Jumps and loops

Daniel Roggen d.roggen@sussex.ac.uk

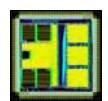

#### **Content**

- Loops with unconditional jumps
- Conditional jumps
- Conditional loops
- C-style loops to assembler

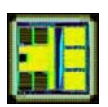

- Unconditional jumps: changes the value of PC to destination
	- jmp dst
- To do forever a task
	- Polling-based event loop
	- sensing-actuation loop
- $\bullet$  Example:
	- Read sensors
	- Compute motor speed
	- Set motor speed

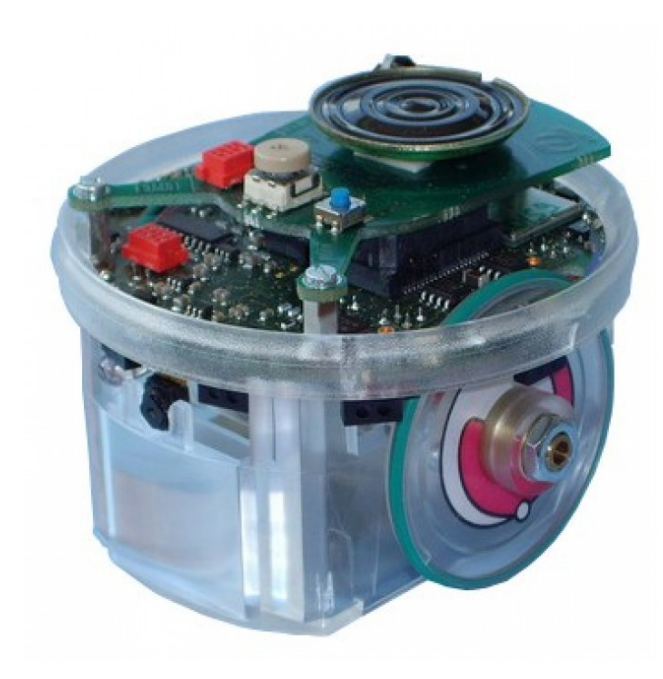

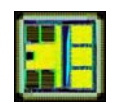

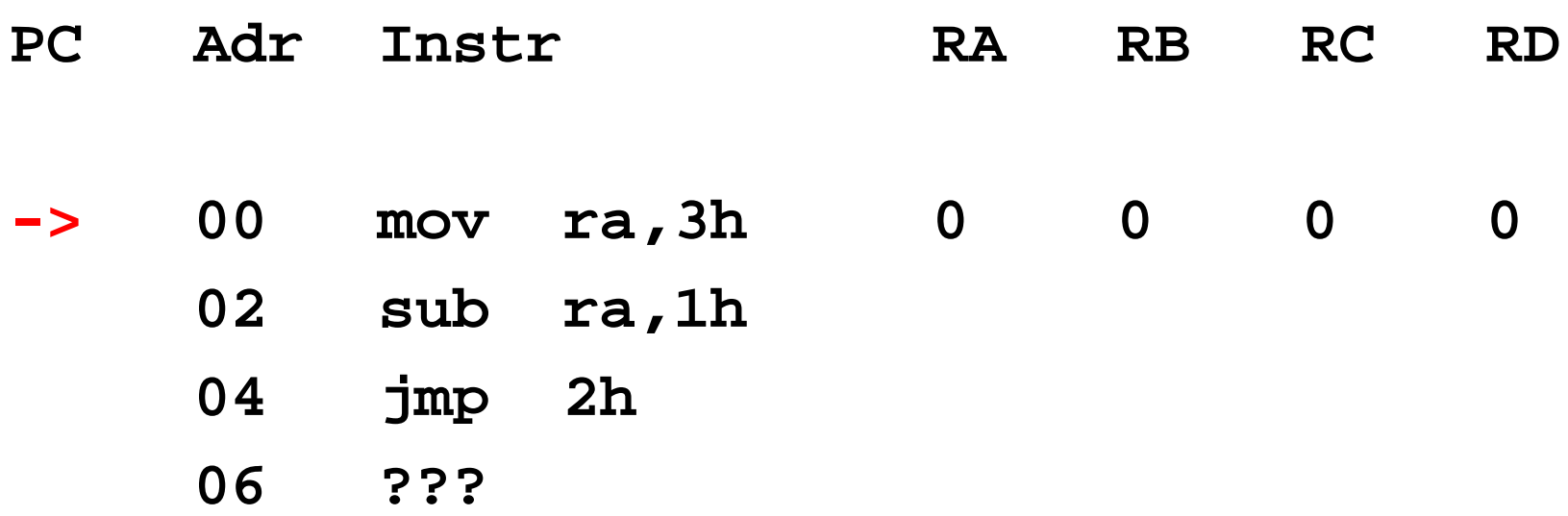

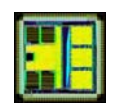

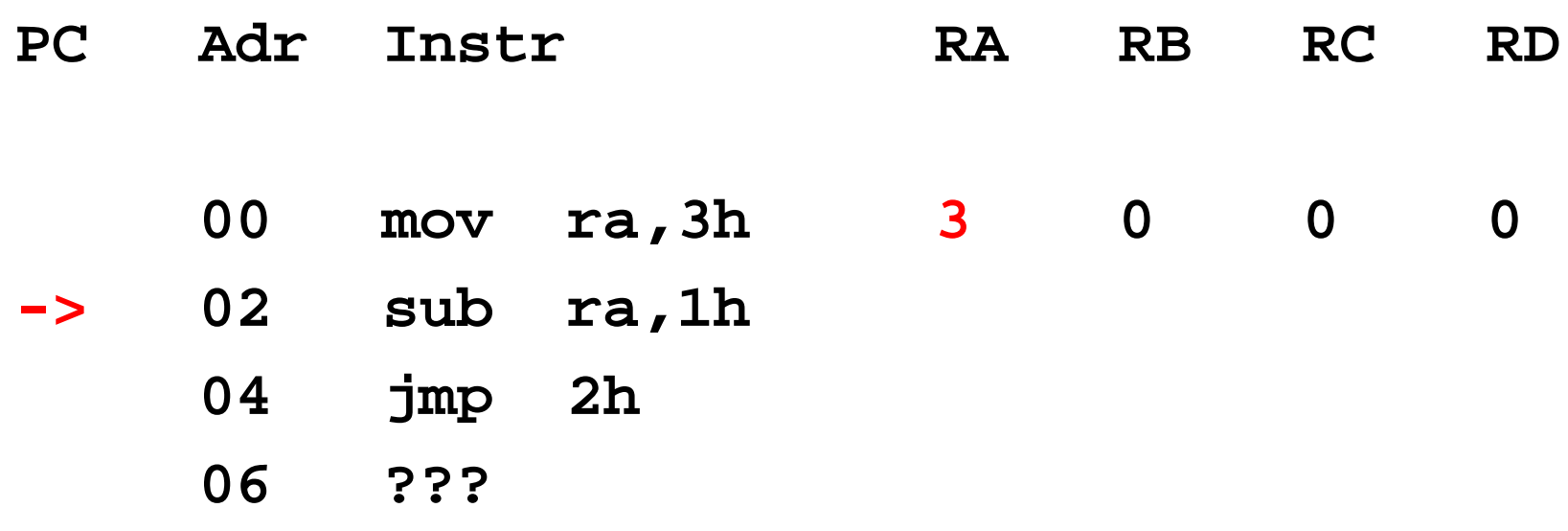

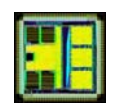

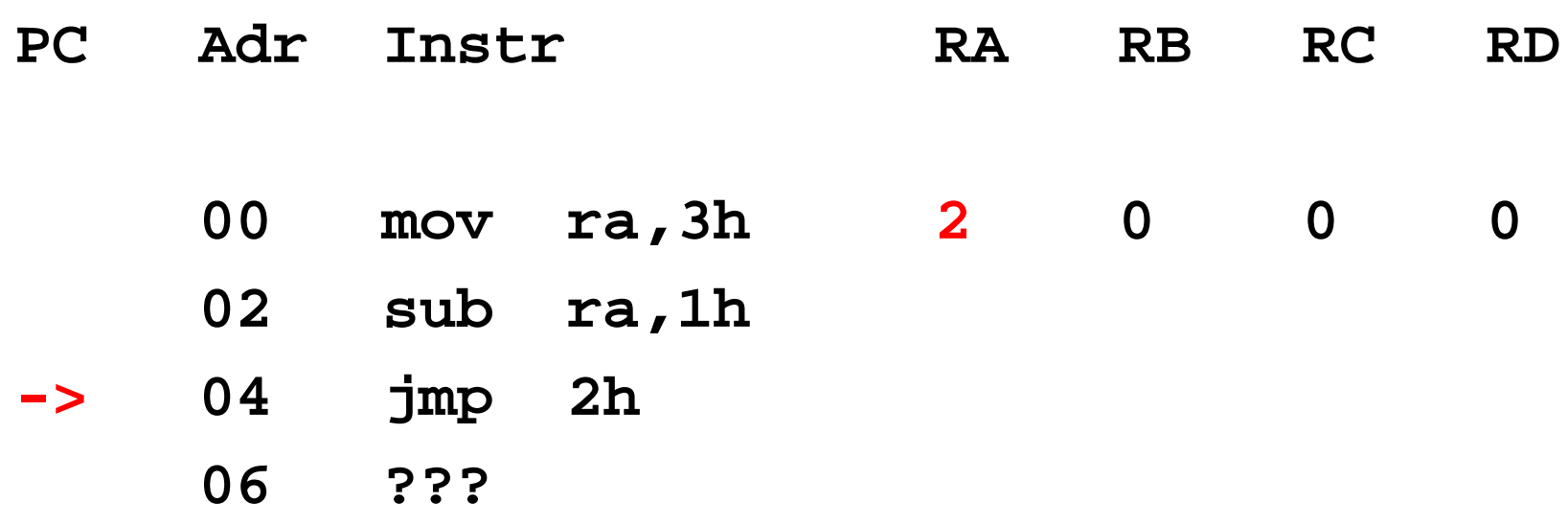

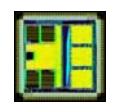

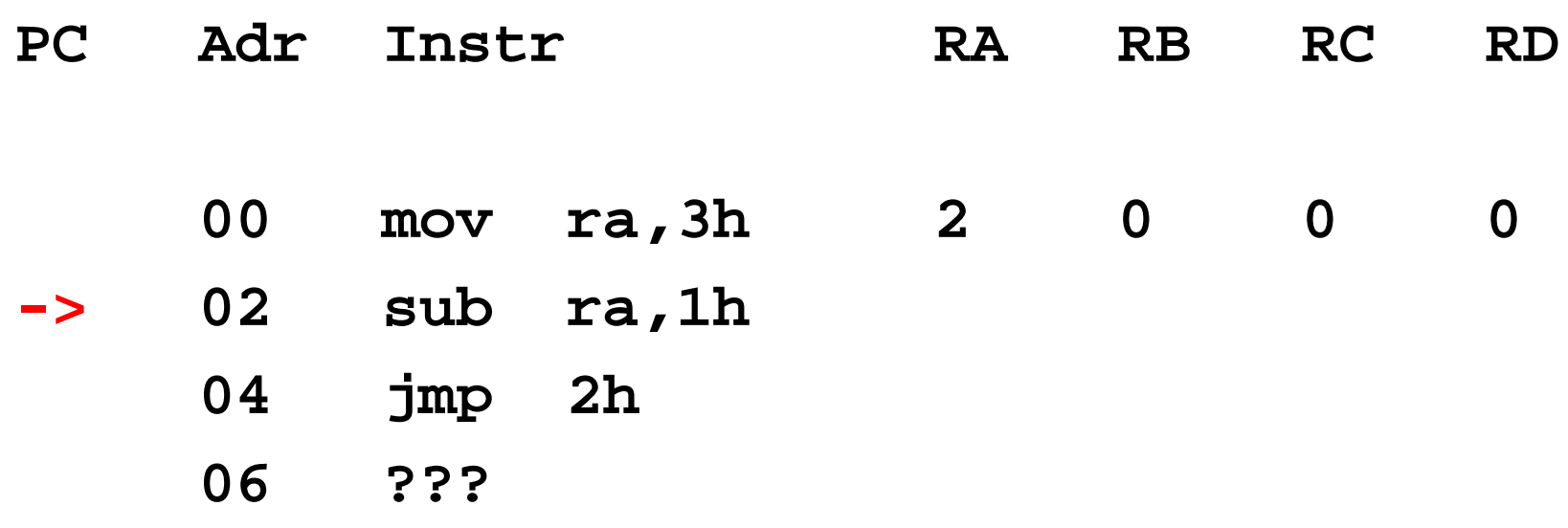

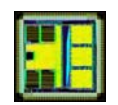

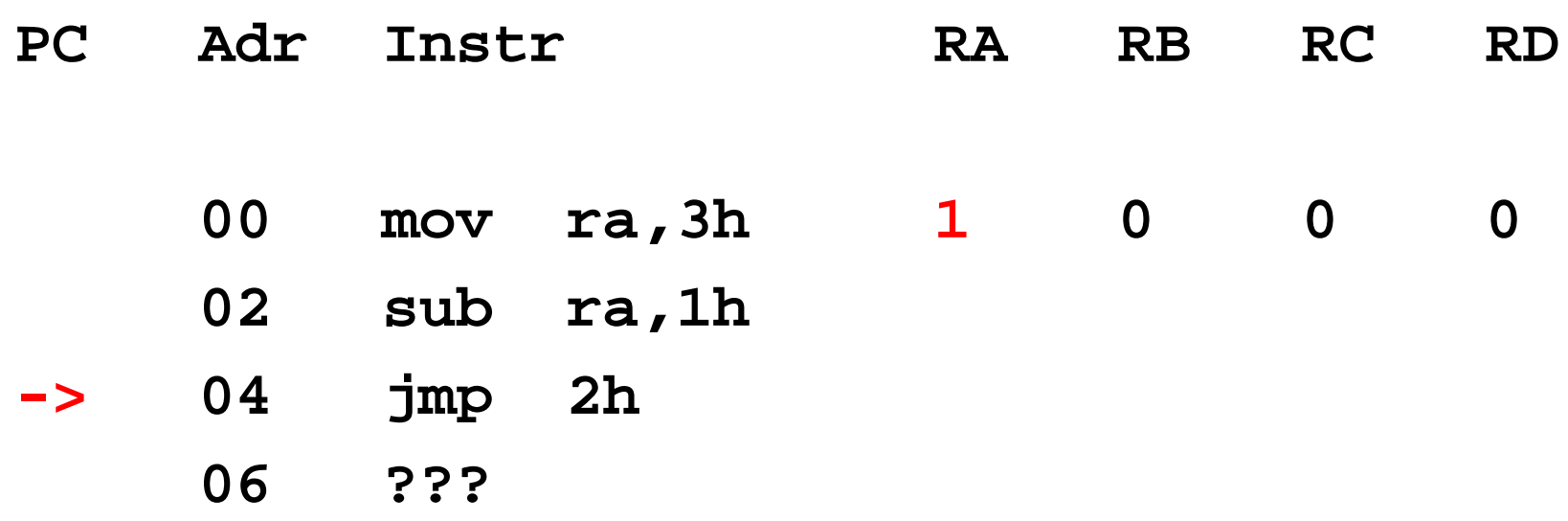

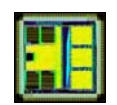

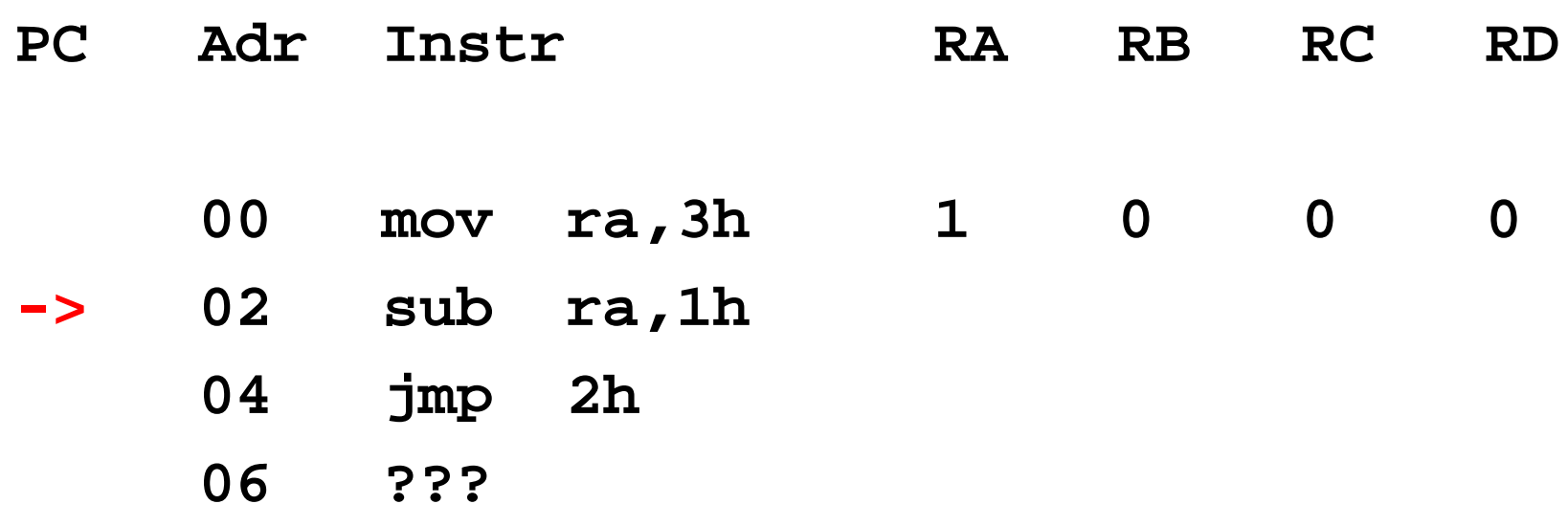

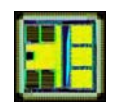

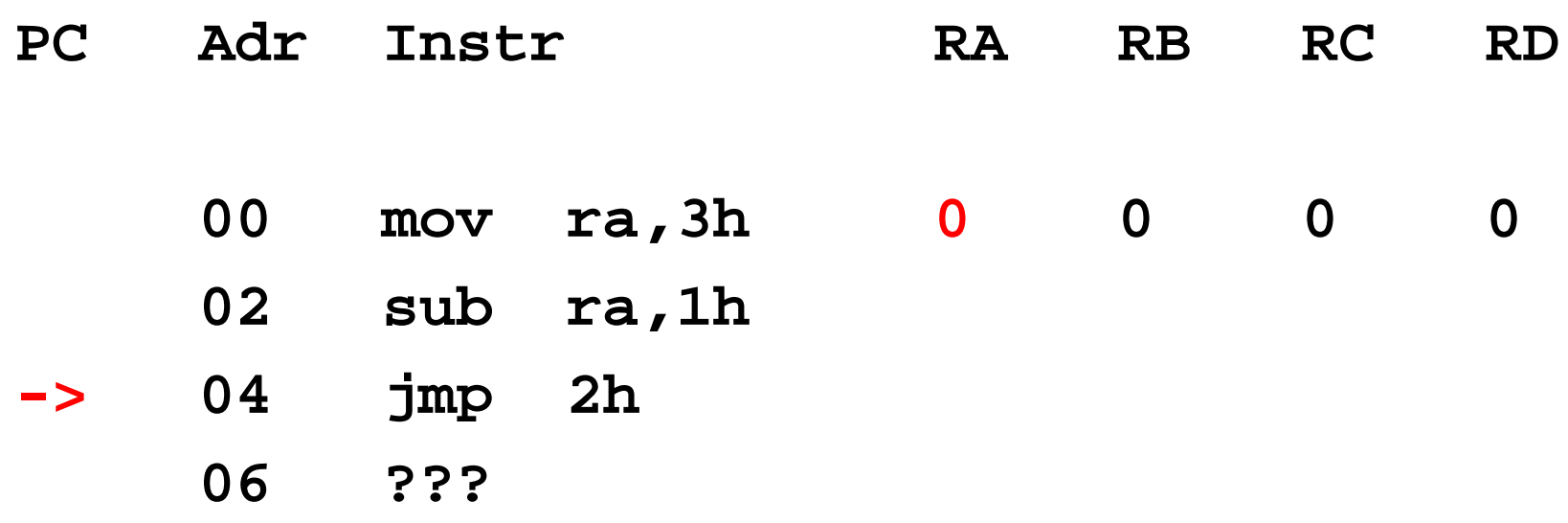

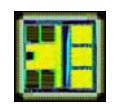

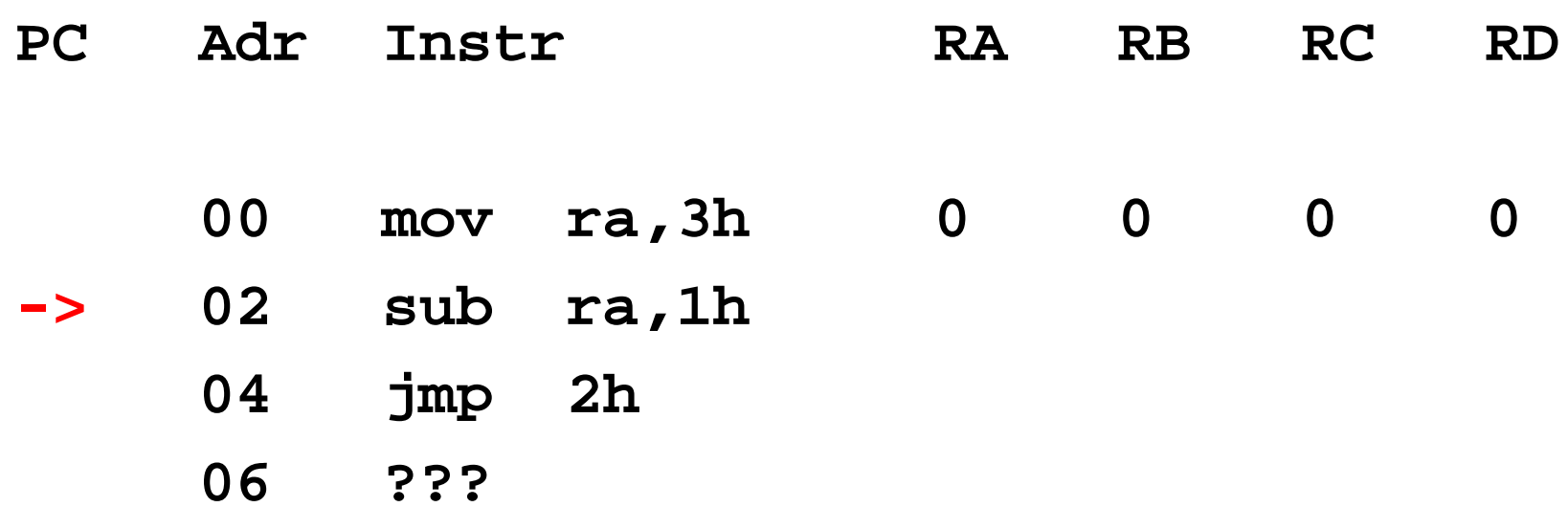

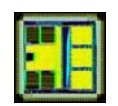

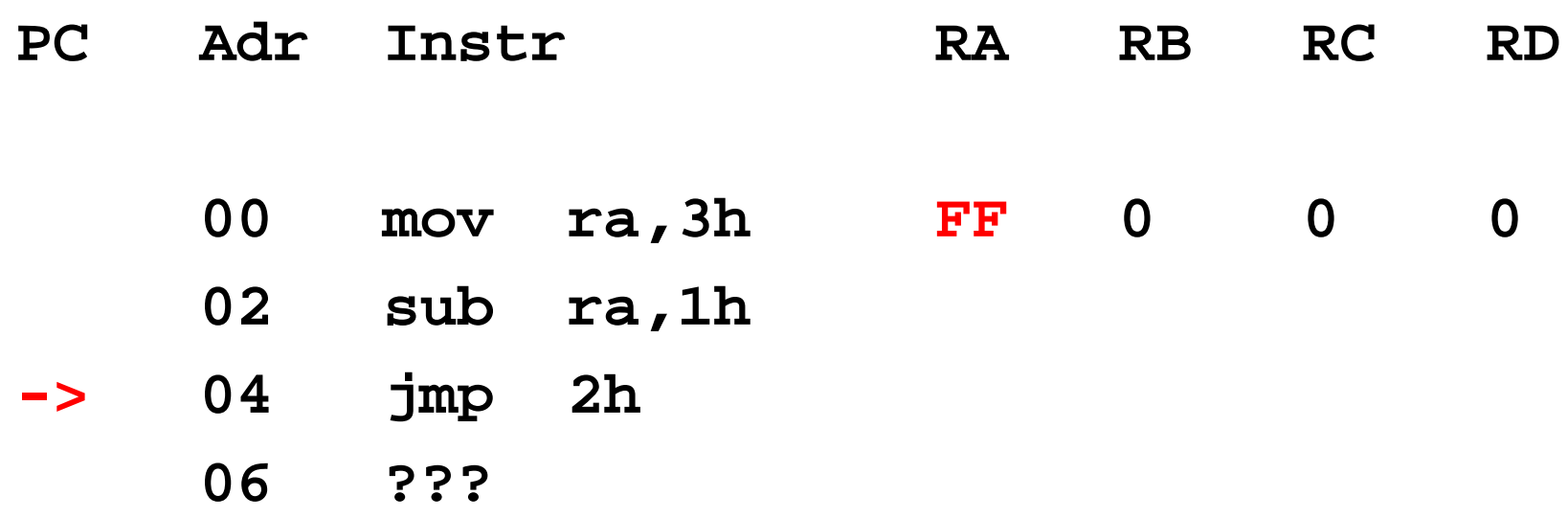

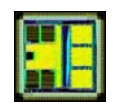

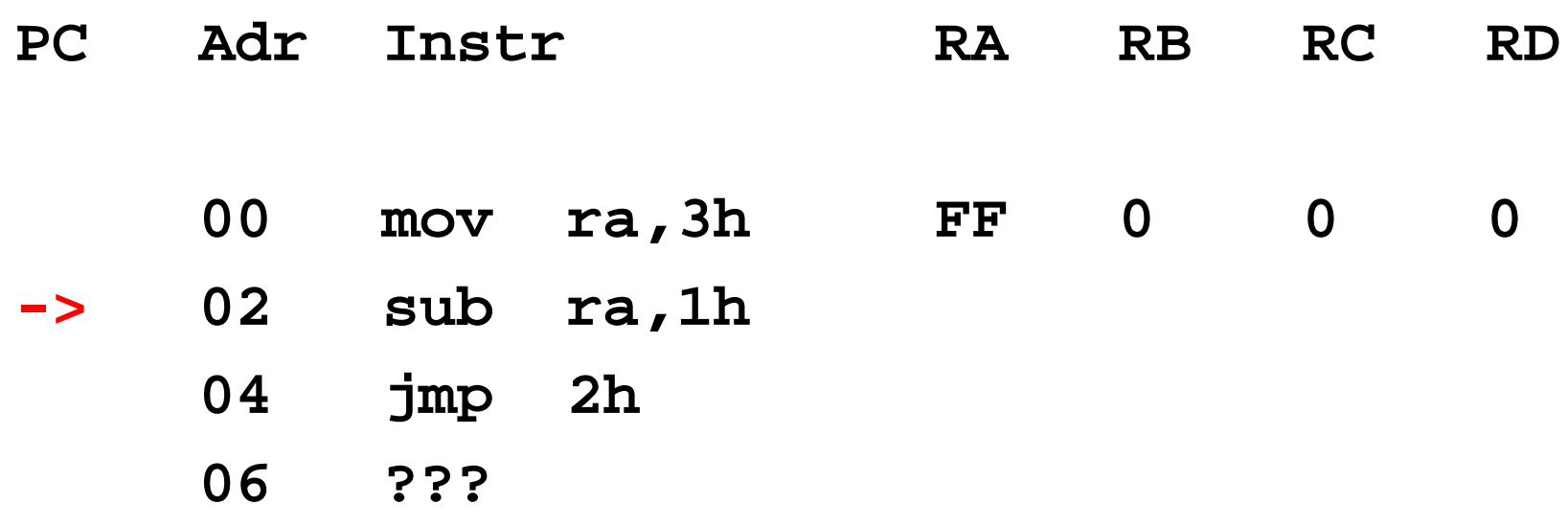

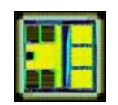

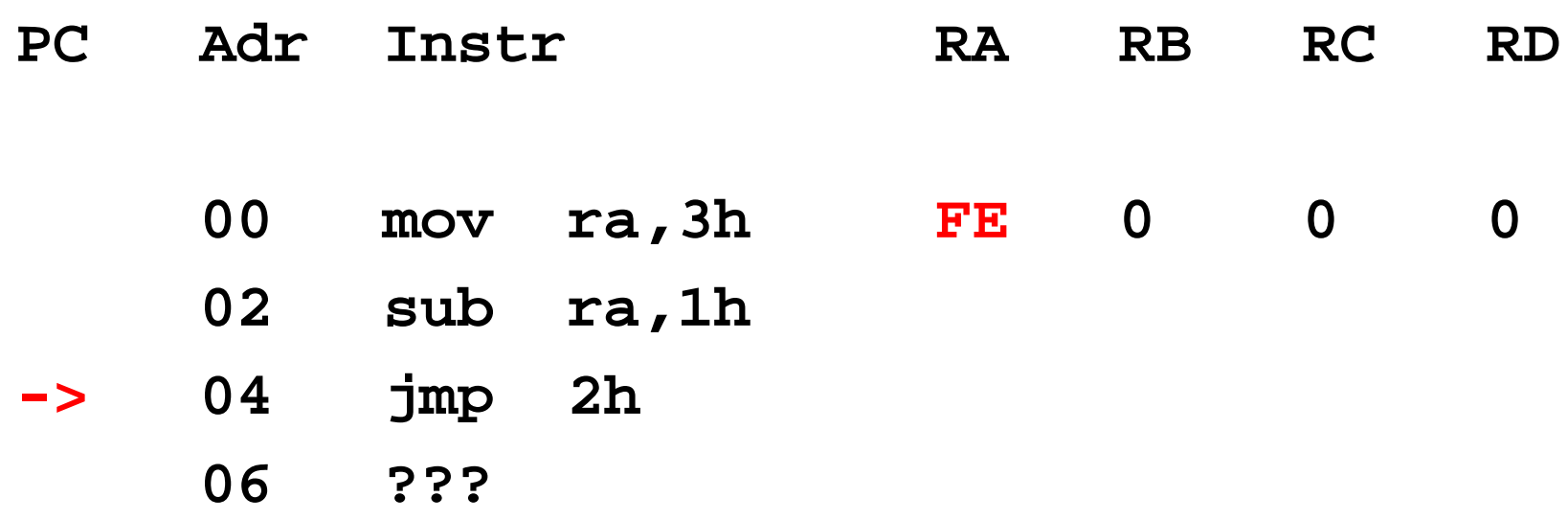

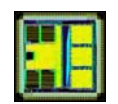

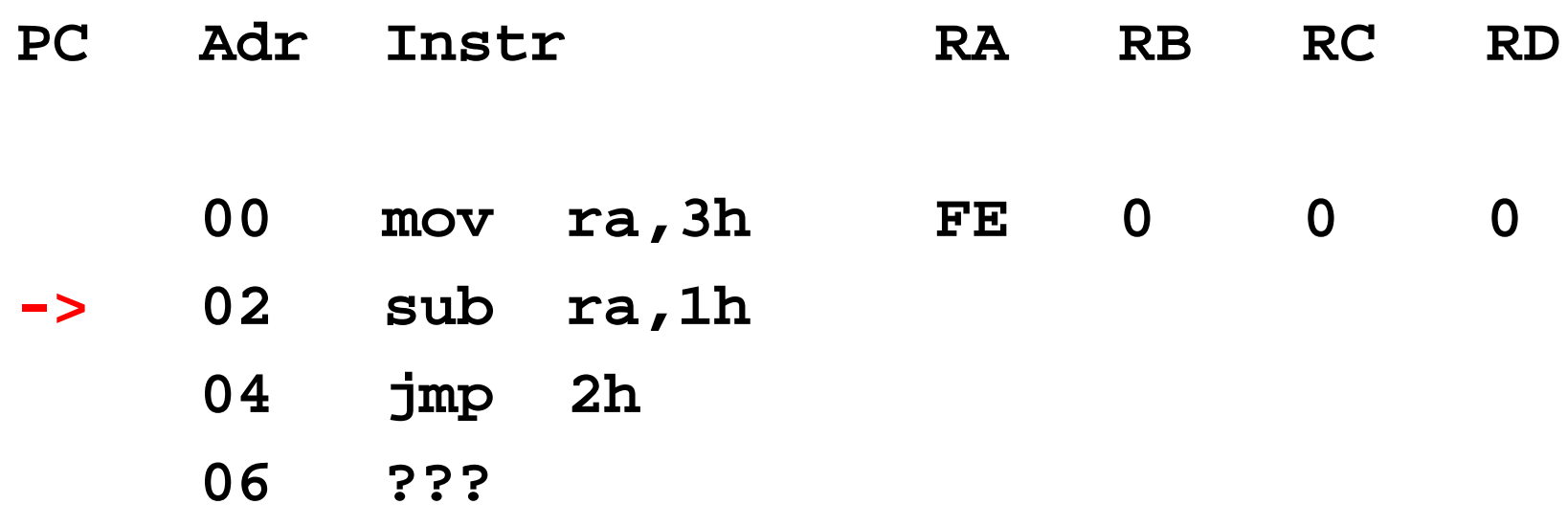

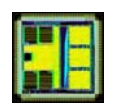

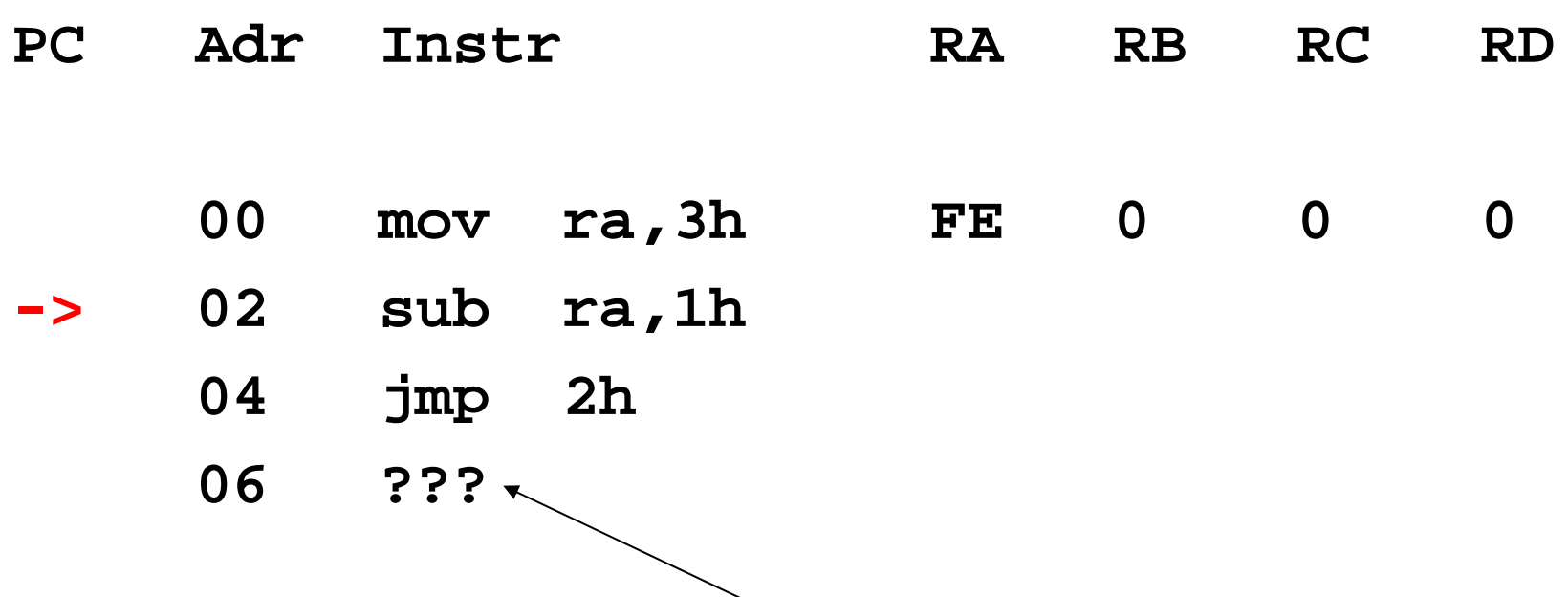

**This line is never executed!**

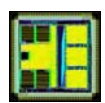

### Conditional jumps

- Conditional jumps: changes the value of PC if a condition is met.
- Condition is tested by checking the flags (carry, zero).
- $\bullet$ Flags are set by a prior comparison
- JA: jump if above
	- Jumps if Zero=0 and Carry=0
- JB: jump if below
	- Jumps if Zero=0 and Carry=1
- JE: jump if equal
	- Jumps if Zero=1
- And the opposite: JNA, JNB, JNE (not above, not below, not equal)

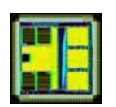

• Loop with variable from startvalue to 0 (inclusive)

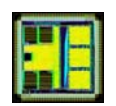

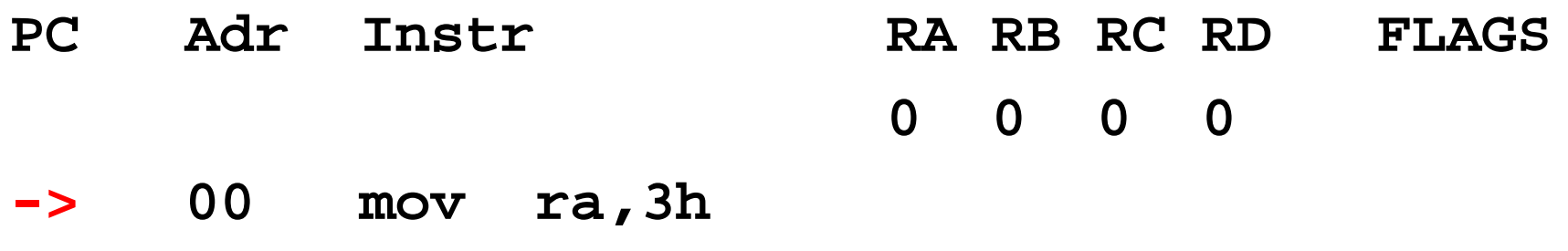

- **02 sub ra,1h**
- **04 cmp ra,0h**
- **06 jne 02**
- **08 ???**

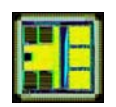

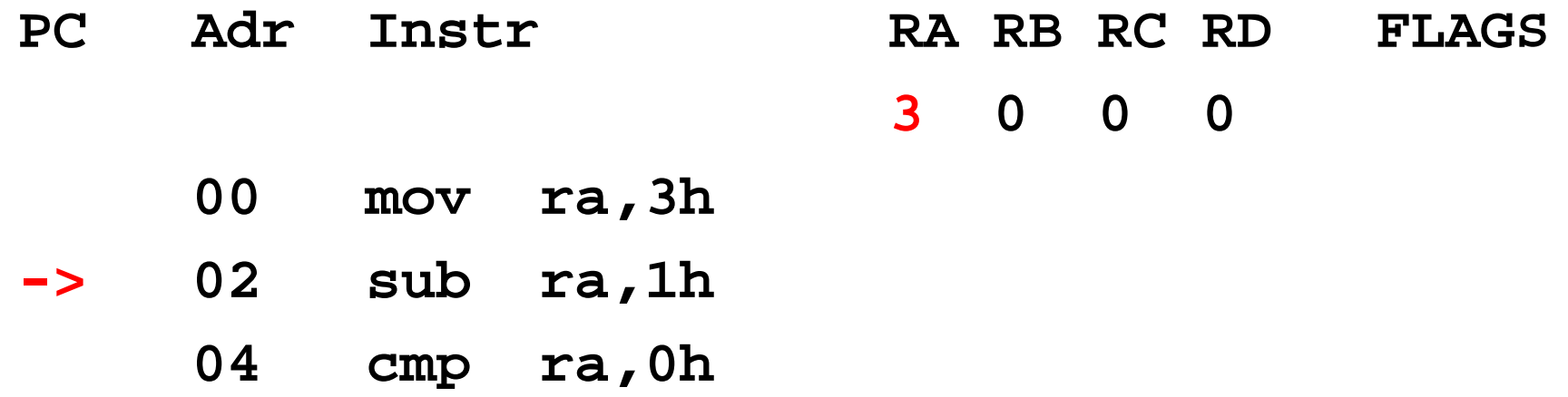

**06 jne 02**

**08 ???**

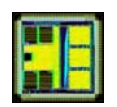

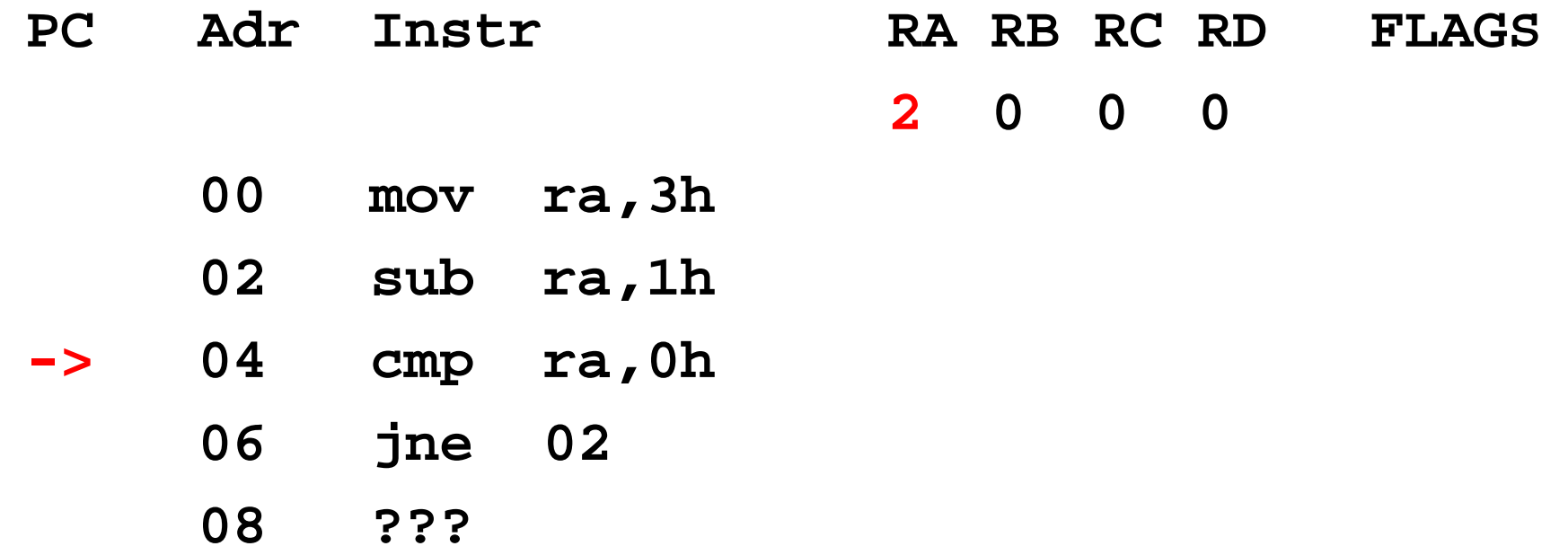

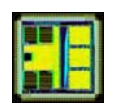

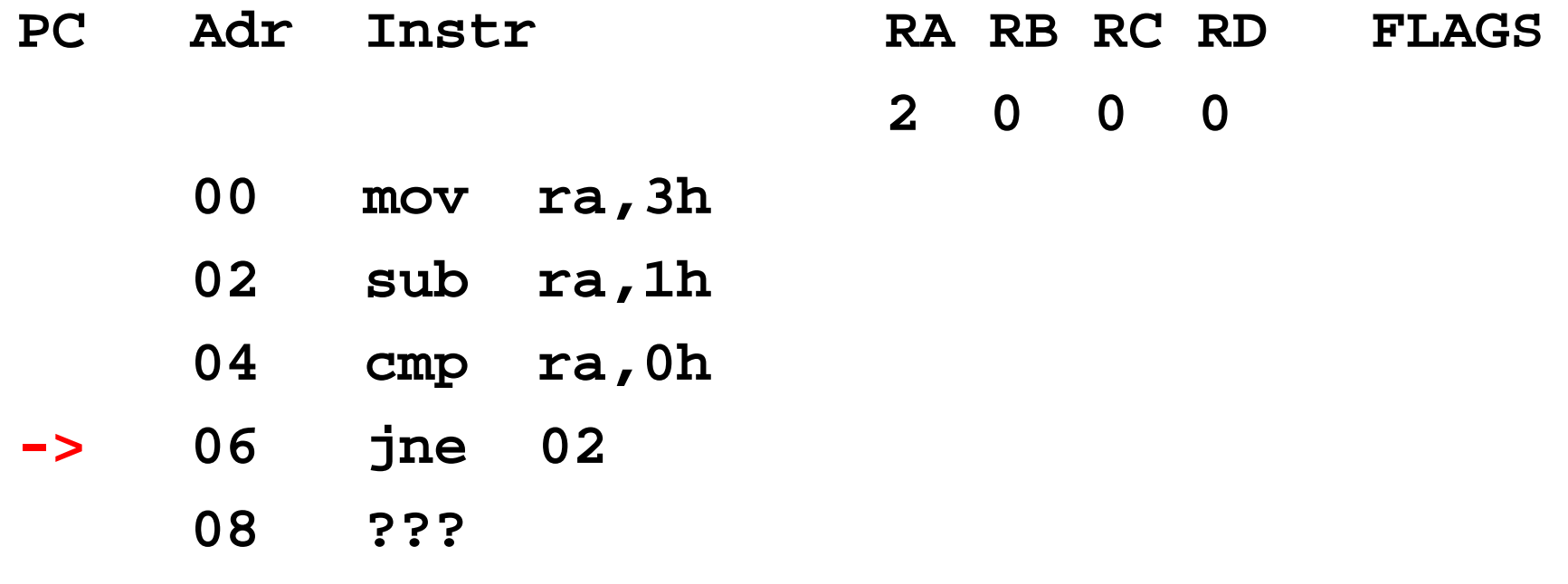

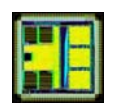

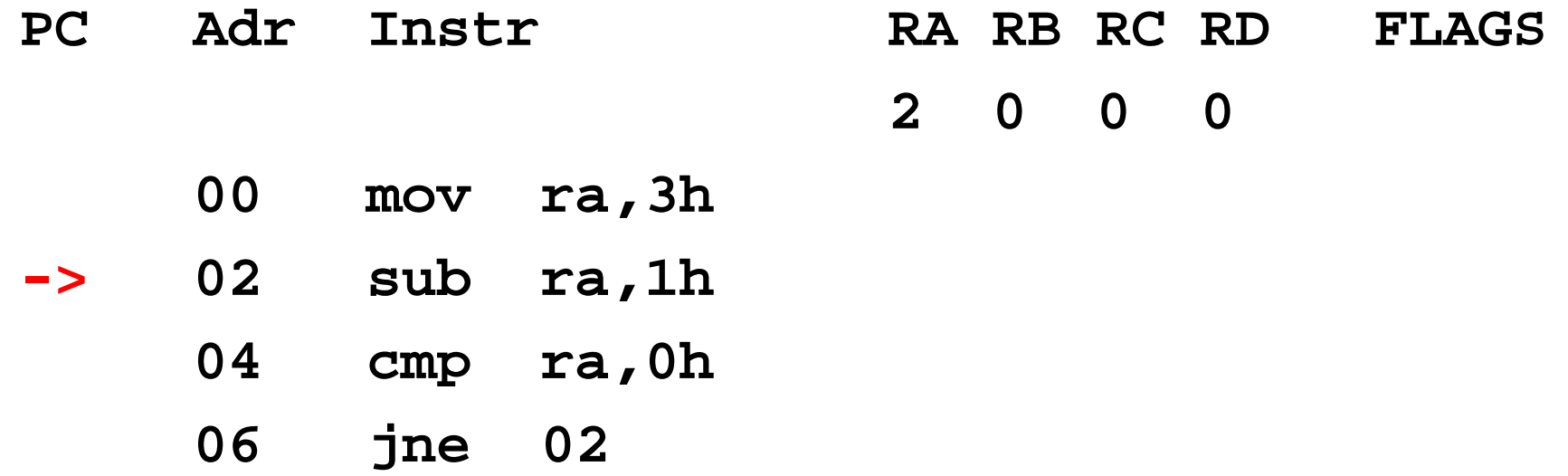

**08 ???**

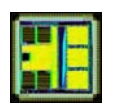

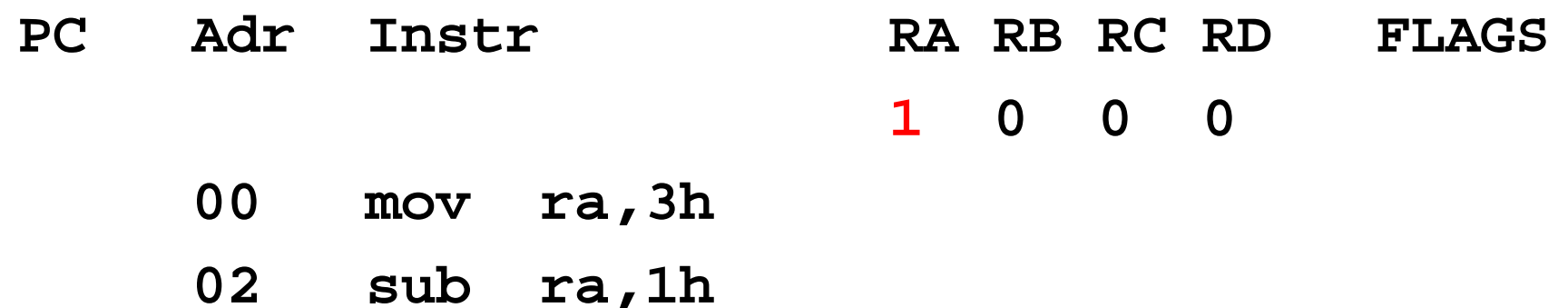

- **-> 04 cmp ra,0h**
	- **06 jne 02**
	- **08 ???**

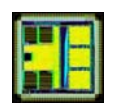

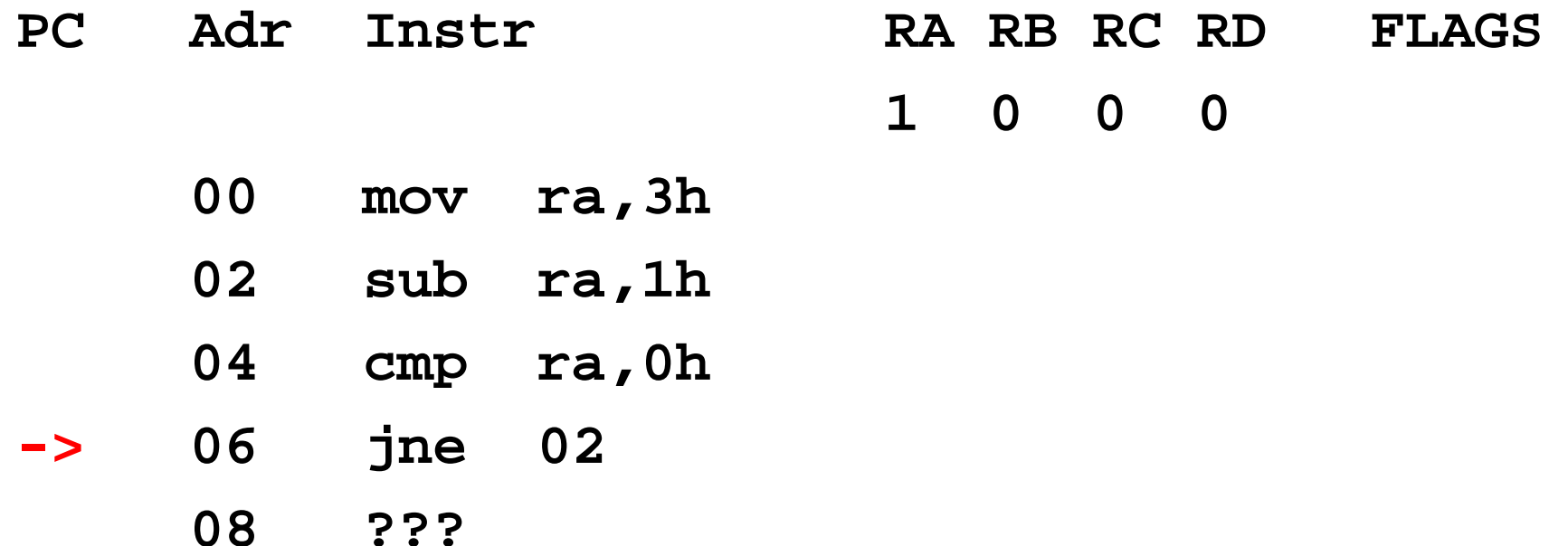

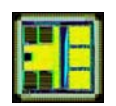

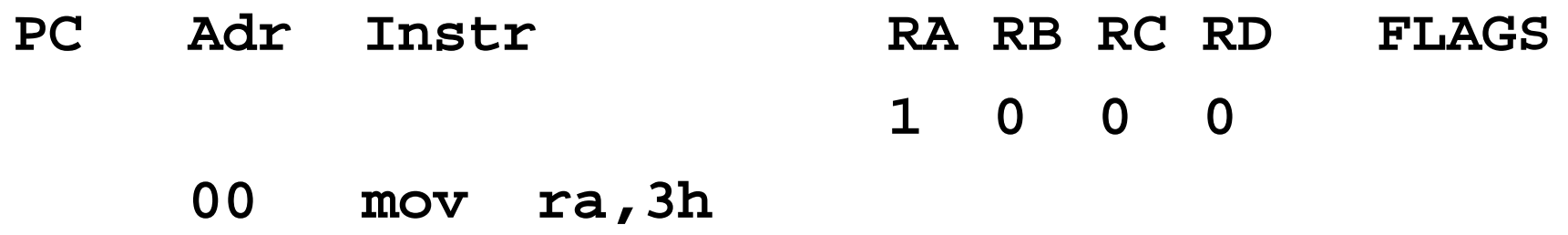

- **-> 02 sub ra,1h**
	- **04 cmp ra,0h**
	- **06 jne 02**
	- **08 ???**

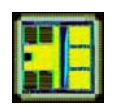

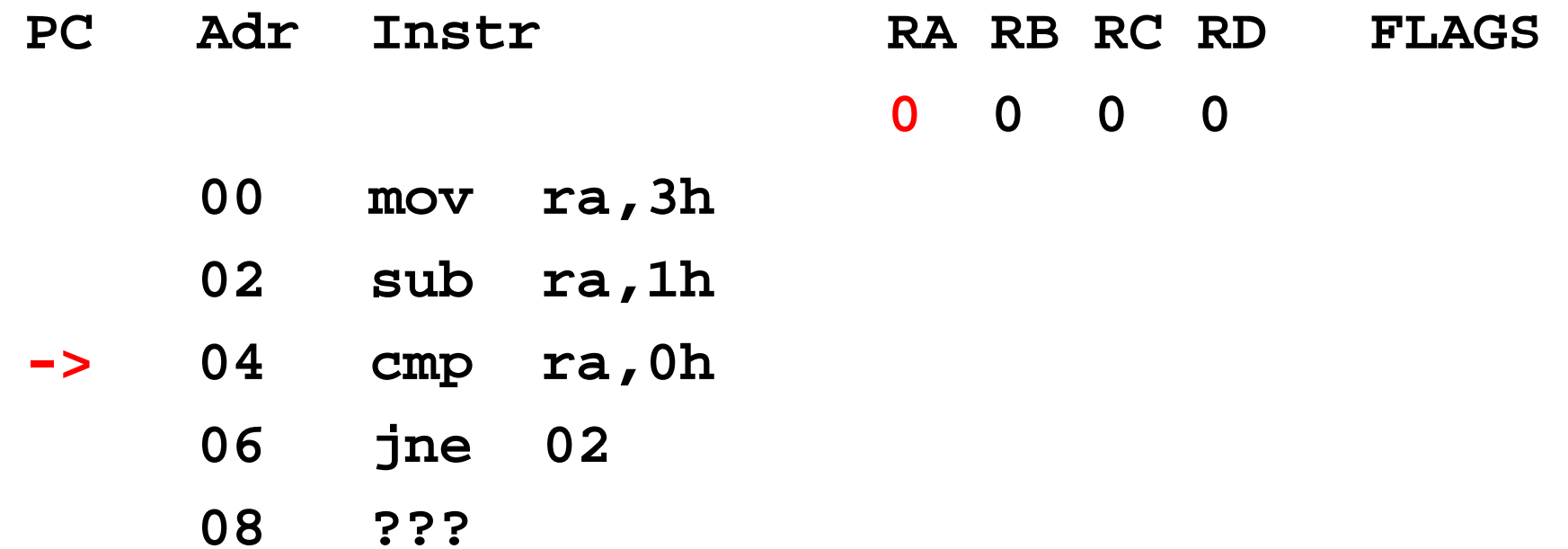

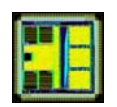

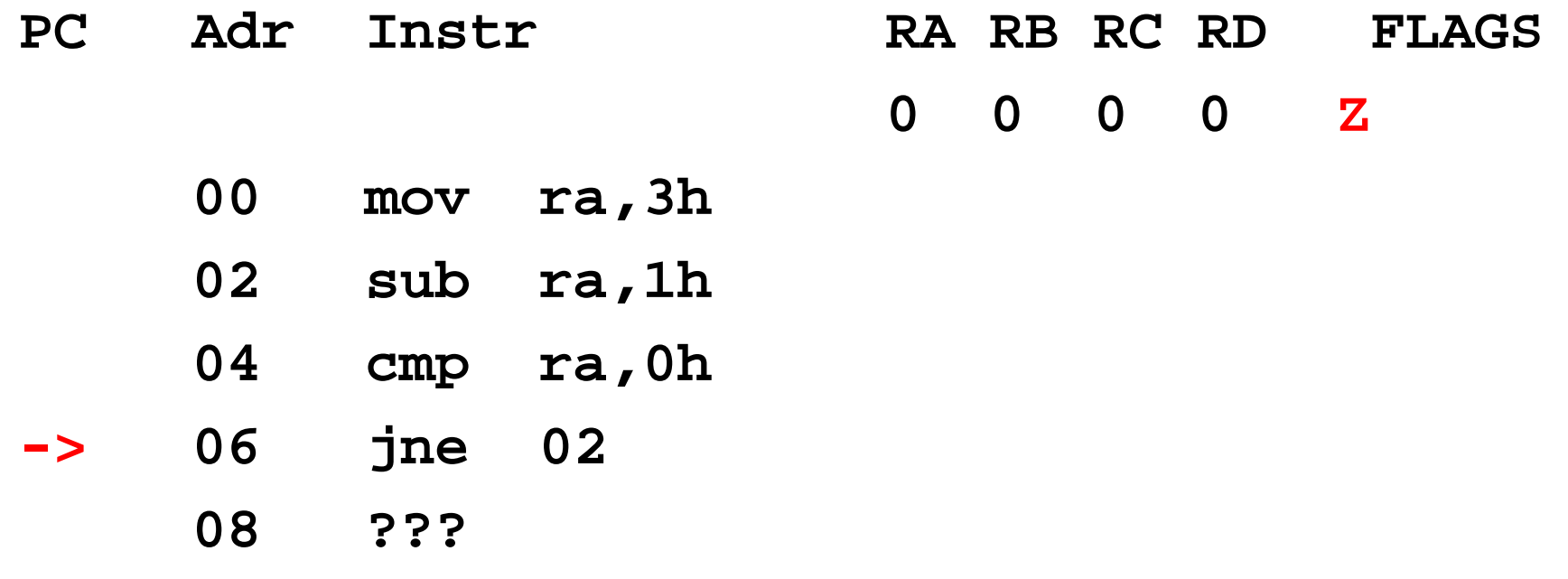

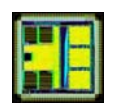

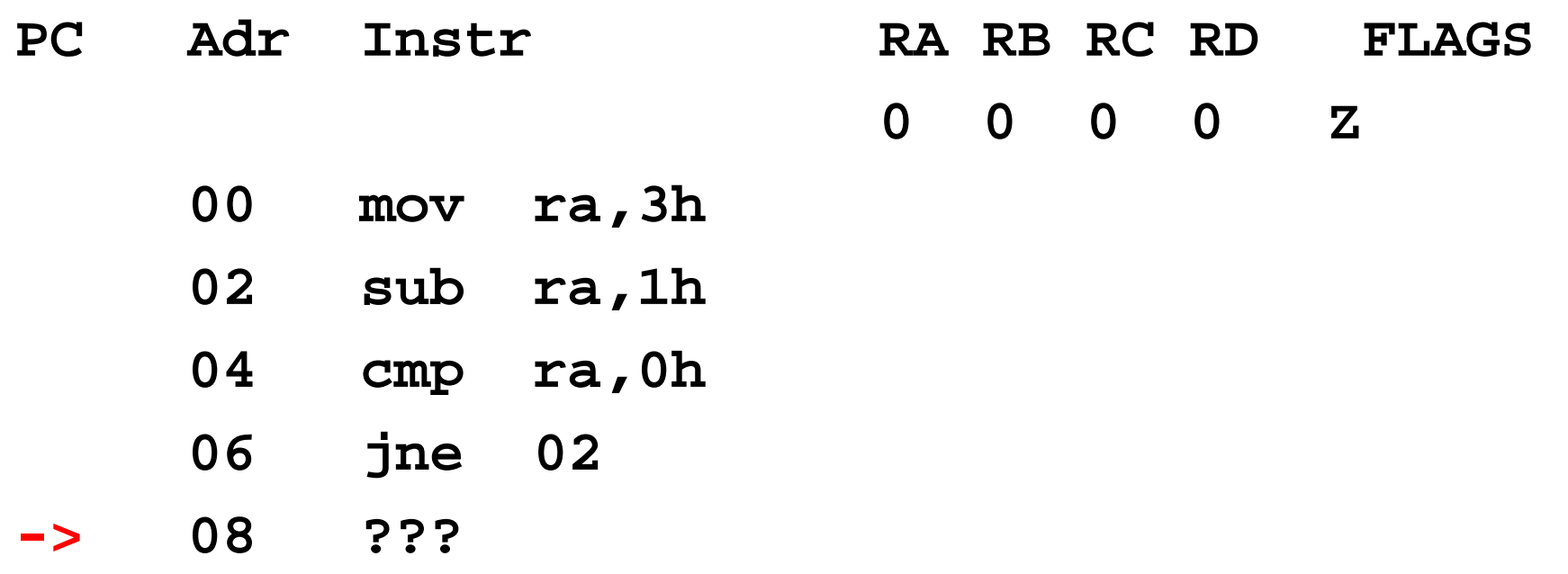

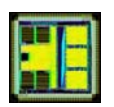

- **PC**  $\overline{A}$  **dr**  $\overline{A}$  **Instr RA RB** RC RD **FLAGS 2 0 0 0 Z**
	- **00 mov ra,3h**
	- **02 sub ra,1h**
	- **04 cmp ra,0h**
	- **06 jne 02**
- **->08 ???**

**Program continues execution**

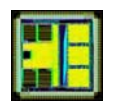

#### C to assembler loops

- In C the syntax for a for loop is:
- for(<initialization>;<condition>; <update>) {code}
- Example: for(i=3; i != 0; i--) {....}

i will take the value: 3, 2, 1.

• Can be easily translated to assembler

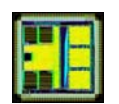

- C to assembler loops: alternative 1
- for(<initialization>;<condition>; <update>) {code}

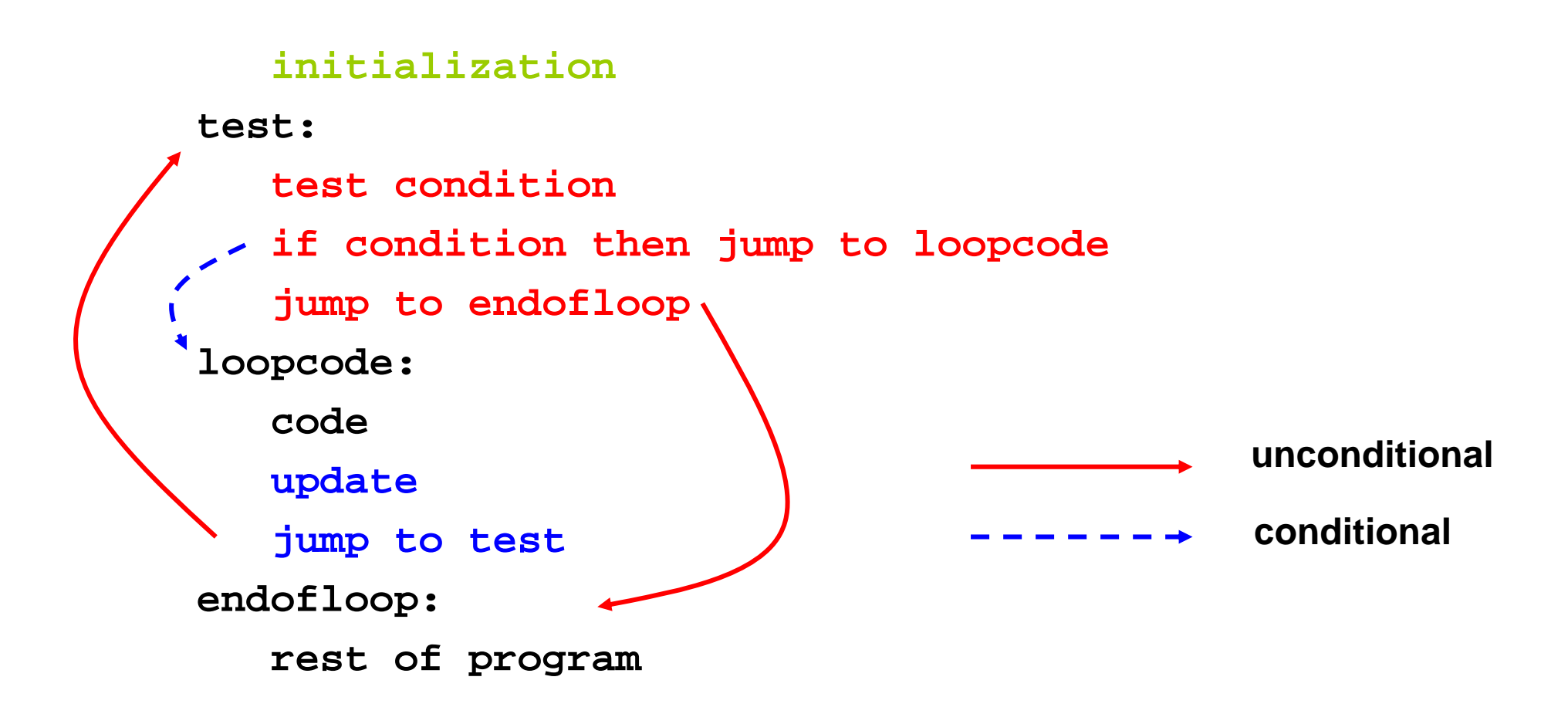

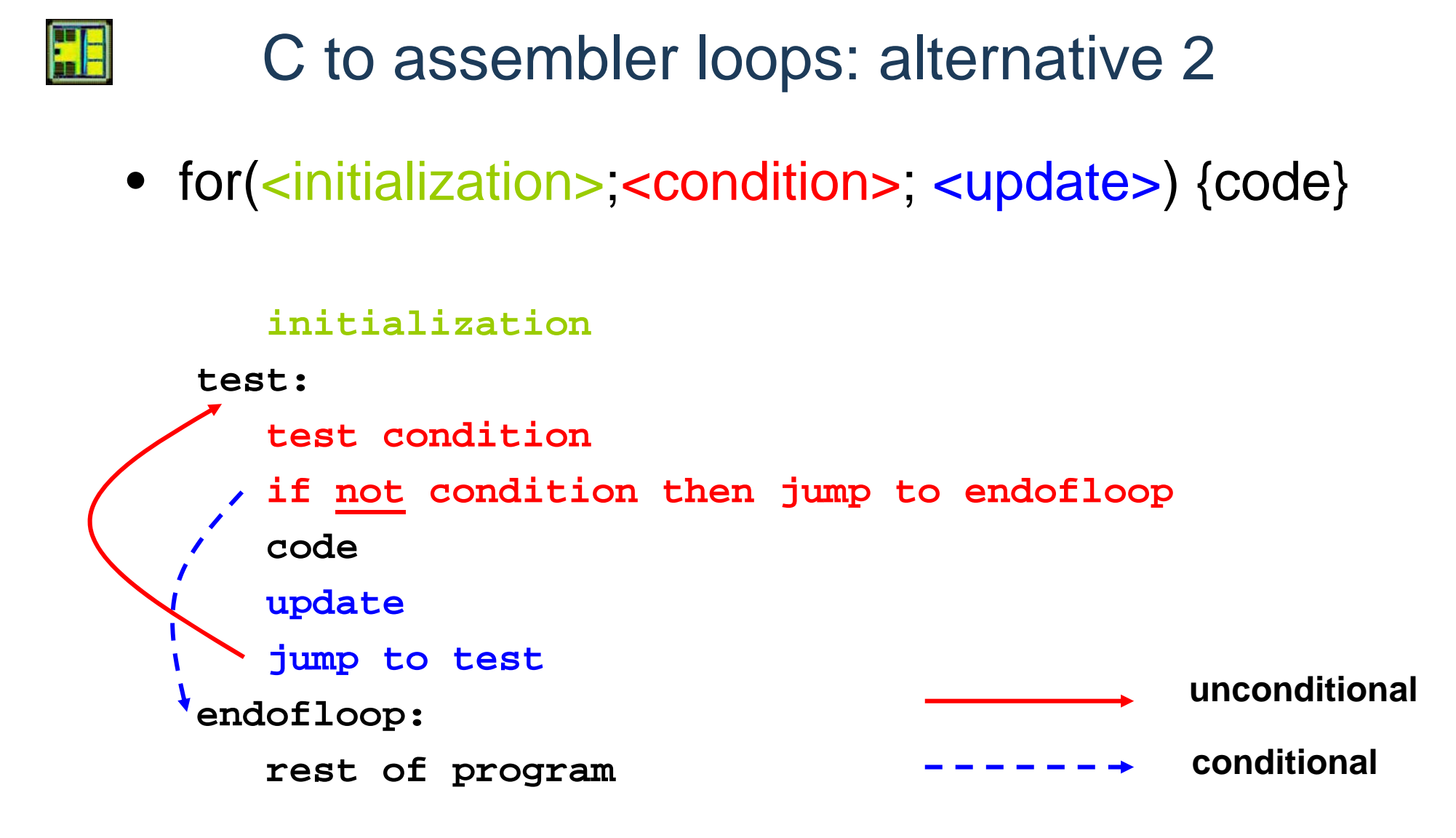

This requires to negate the condition! Processors usually provide conditional jumps if condition (je,ja,jb) and conditional jumps if not condition (jne,jna,jnb)

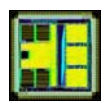

### C to assembler loops

- With alternative 1 the conditional jump is to a nearby address (instruction skip)
- Alternative 2 leads to more compact code
- Some processors have "relative jumps" that allow to change PC by an offset
	- On Intel/AMD x86 the "short relative jump" allows to offset PC by up to  $-128$  to  $+127$  bytes
- What happens on x86 if the loop code is longer than 127 bytes?
	- Alternative 2 cannot be used with short relative jump!
	- Alternative 1 must be used

Programming influenced by processor architecture! Higher level languages (e.g. C) and compilers allow to select the right assembler construct to optimize the code

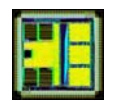

#### C to assembler loops

- for(i=3; i != 0; i--) {....}
- Alternative 2

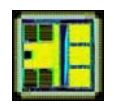

# for( $i=3$ ;  $i != 0$ ;  $i-$ ) {....}

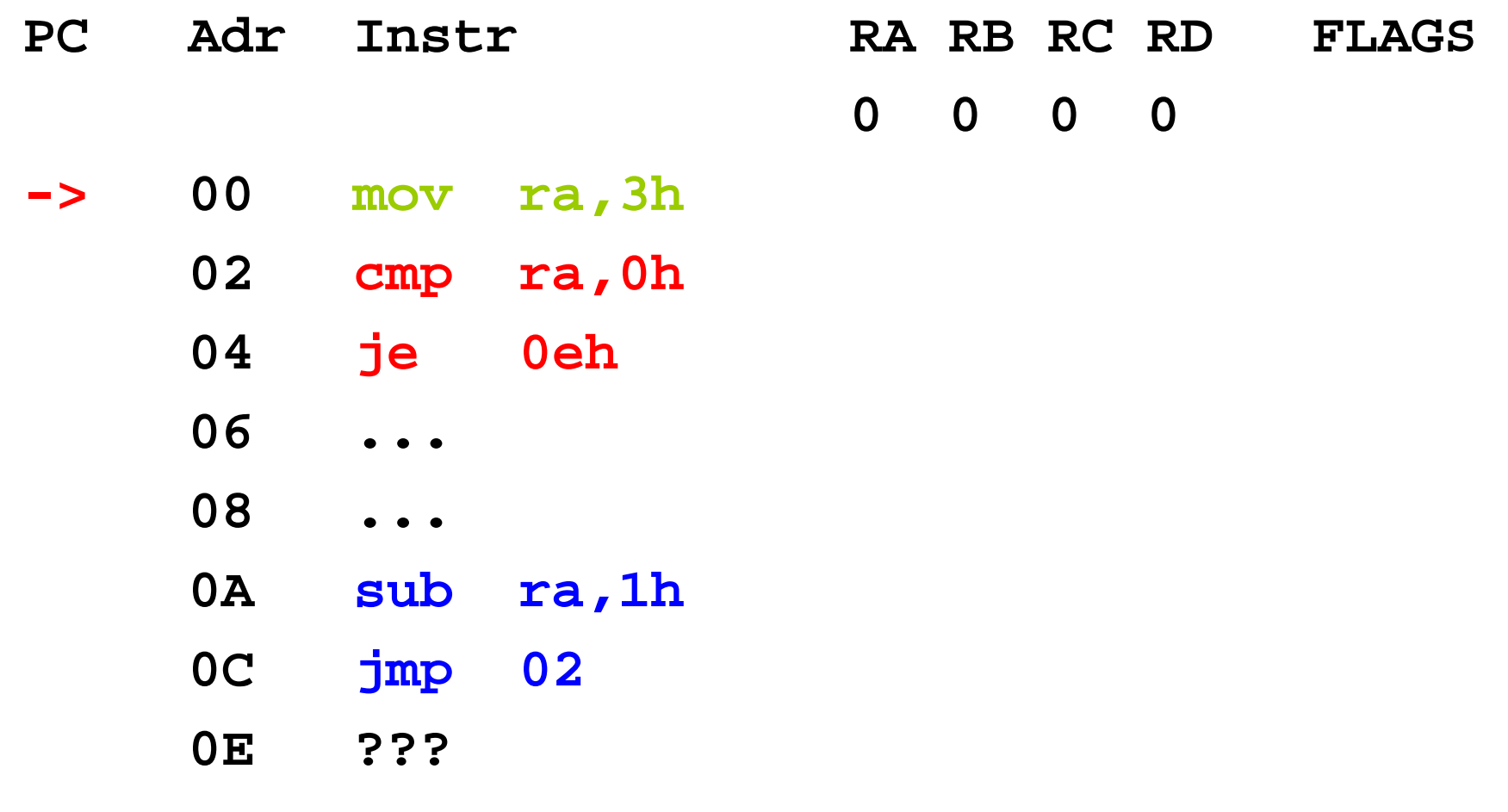
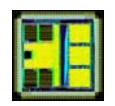

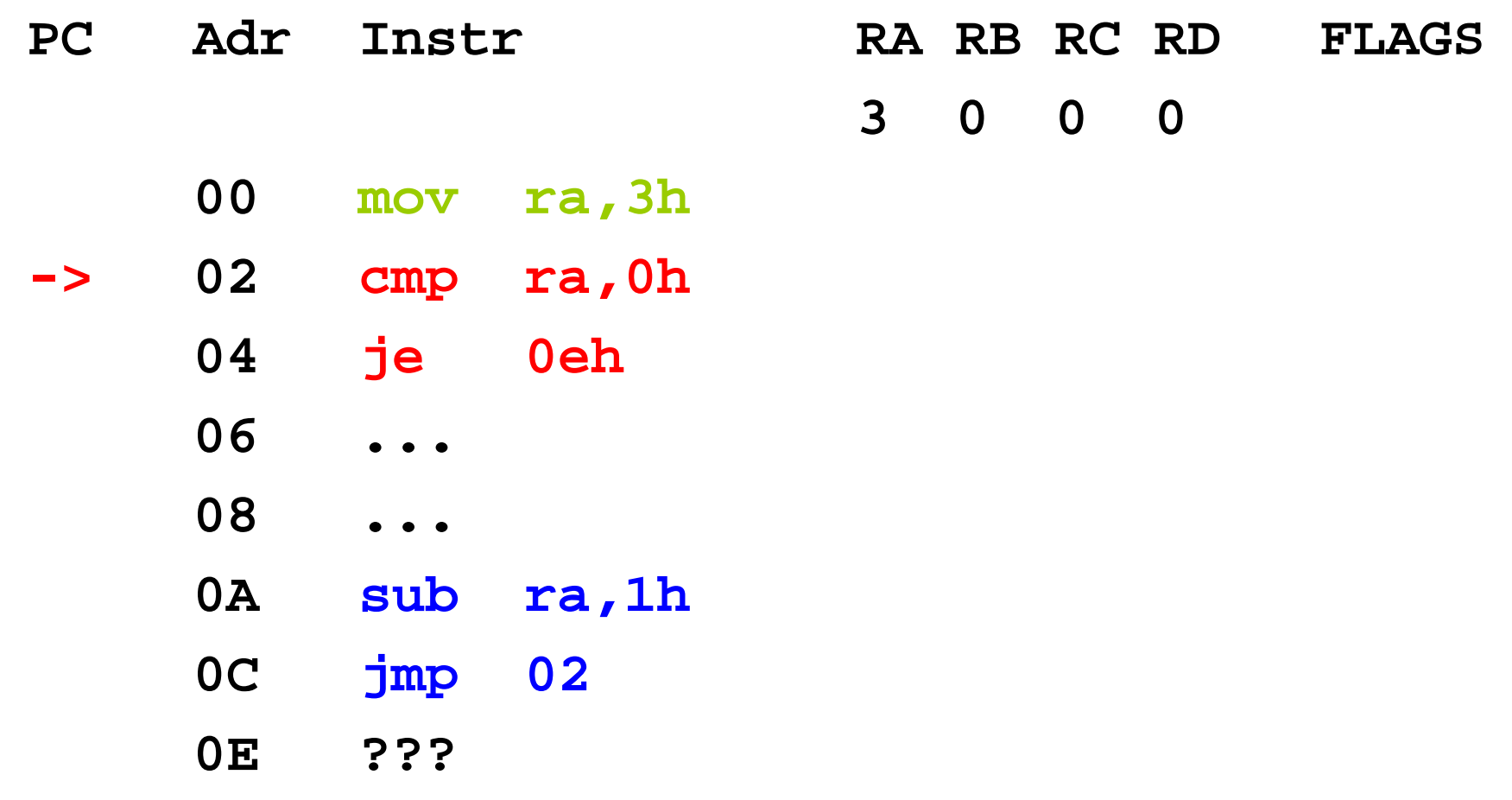

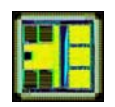

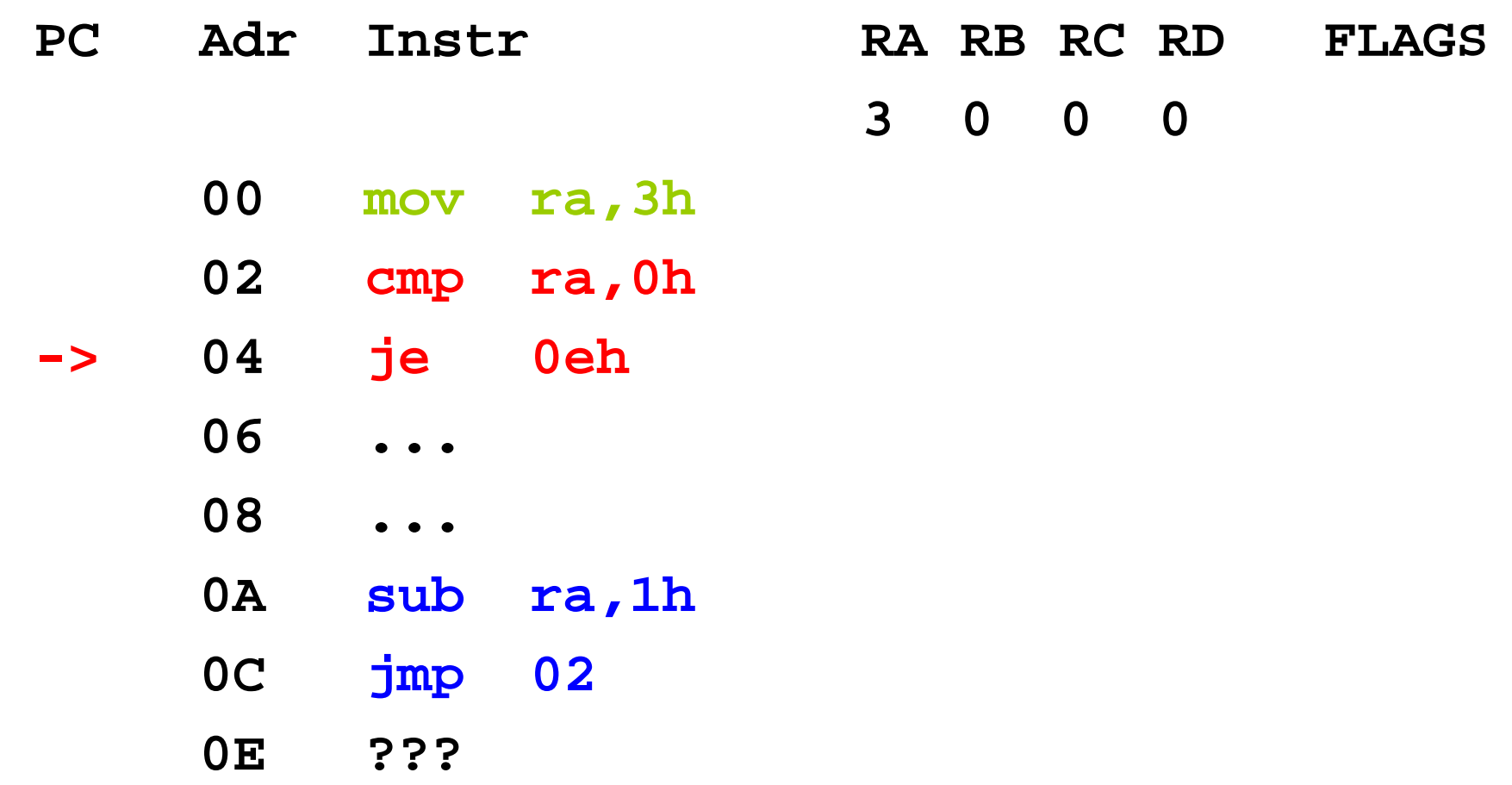

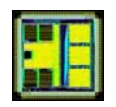

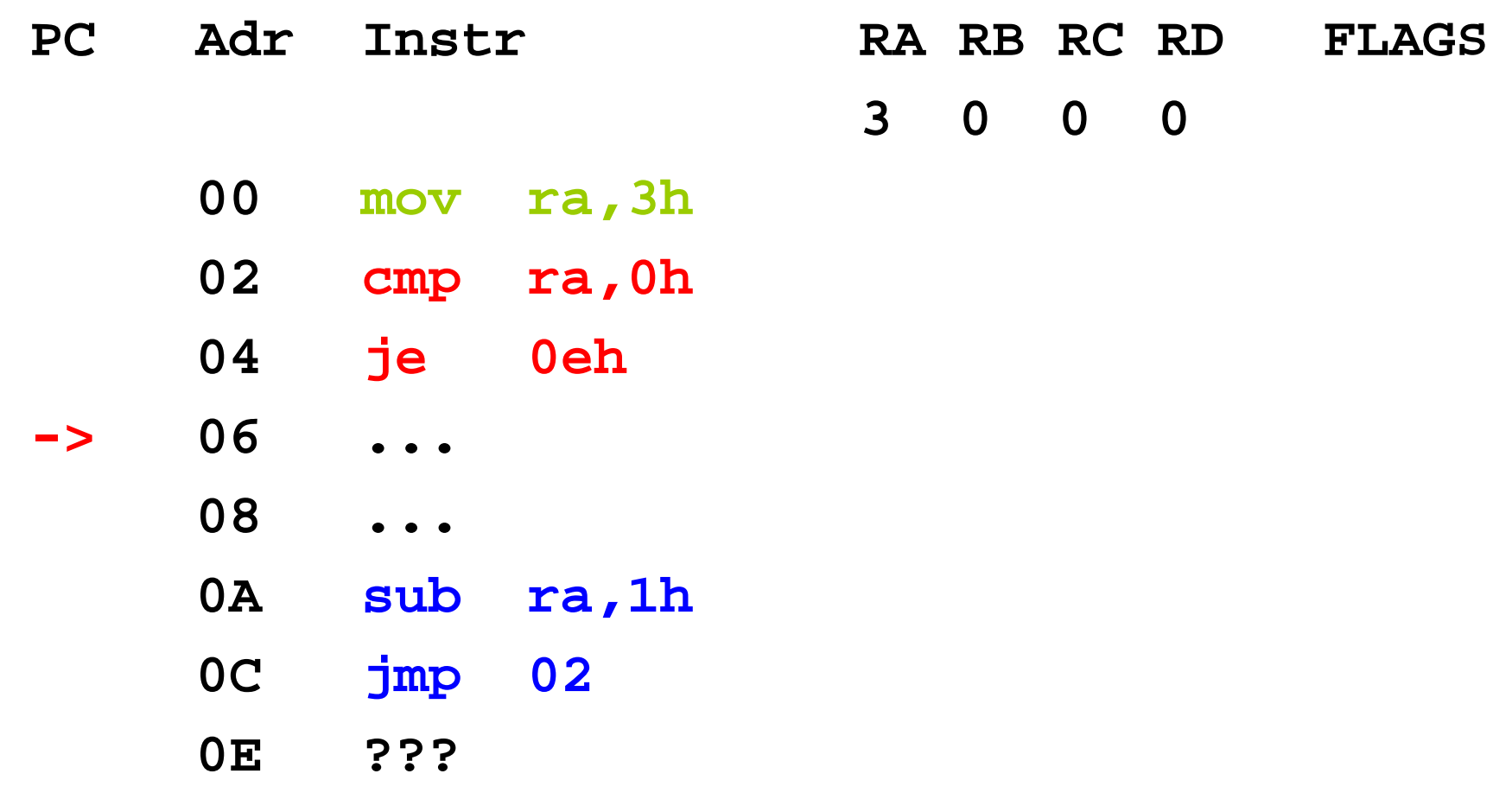

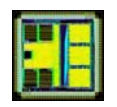

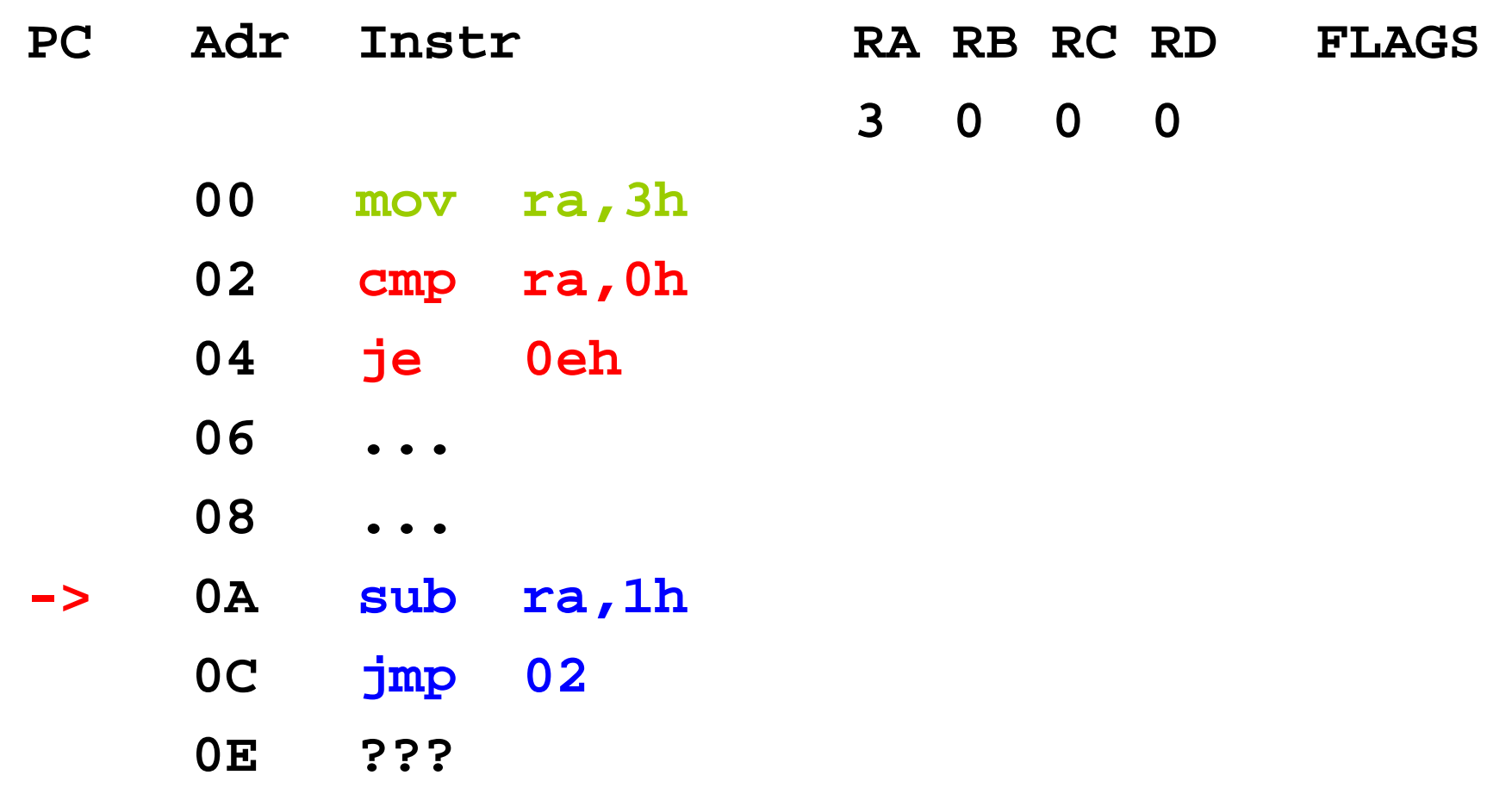

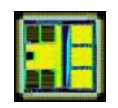

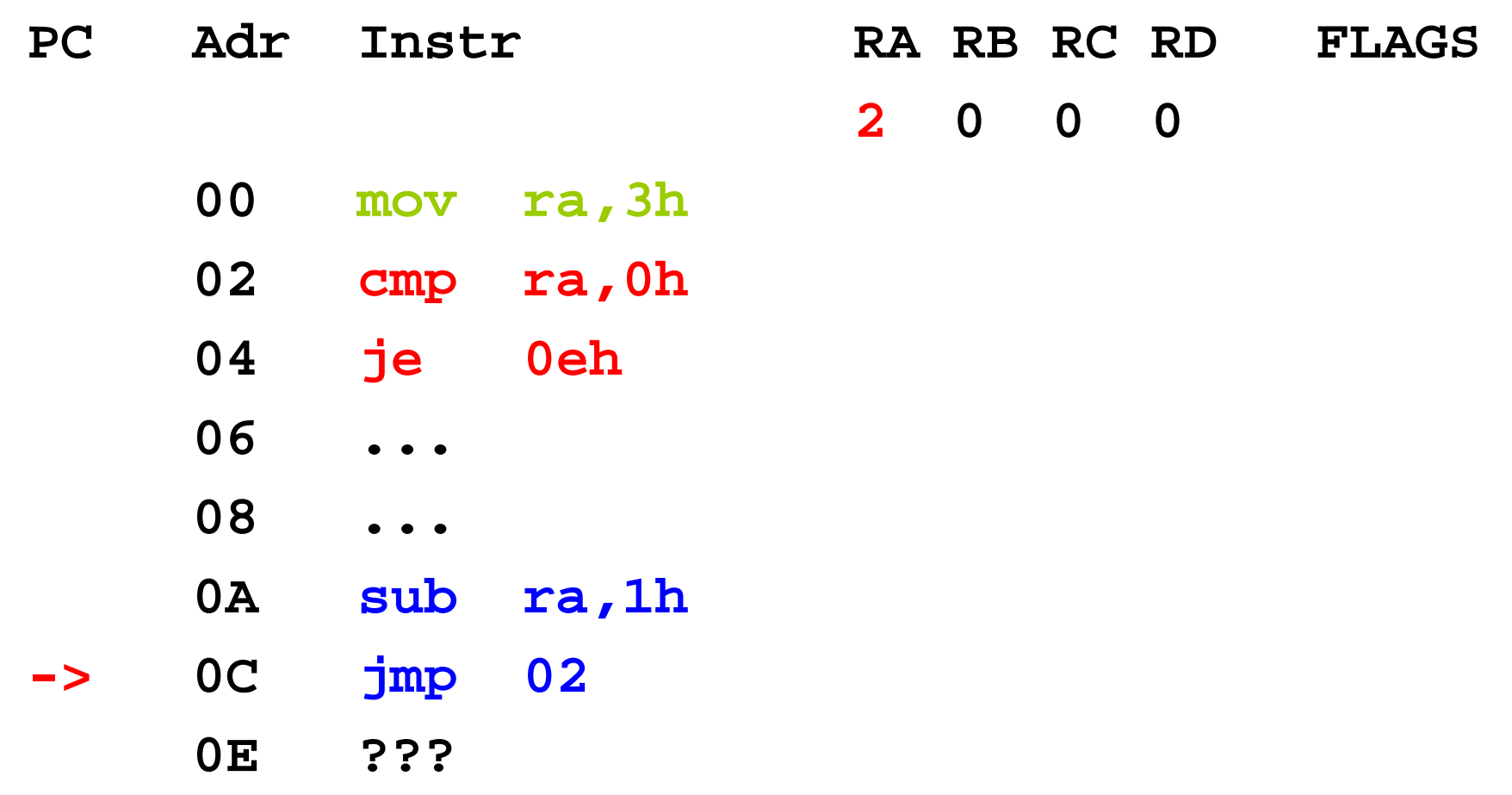

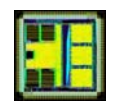

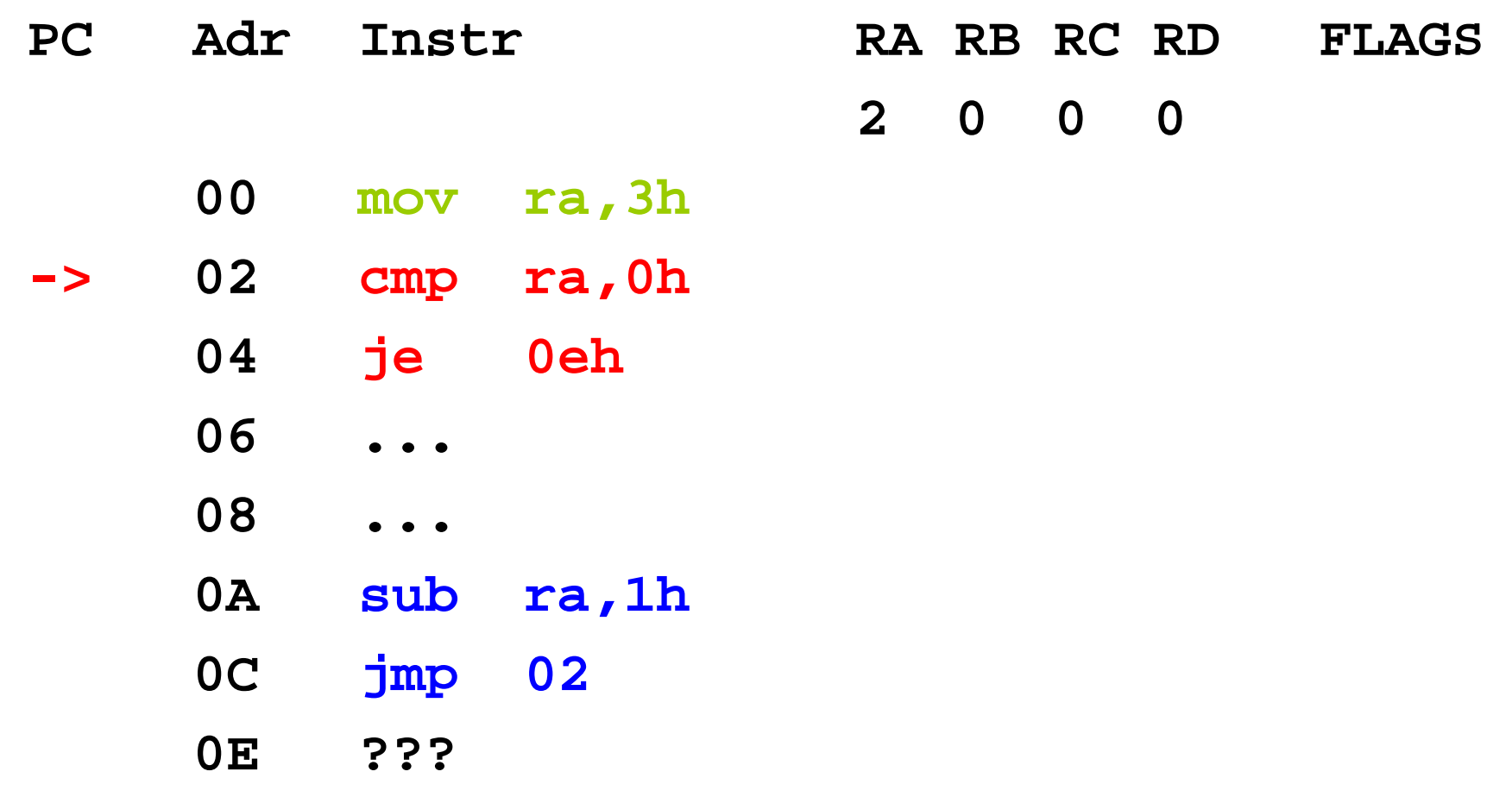

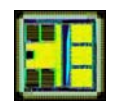

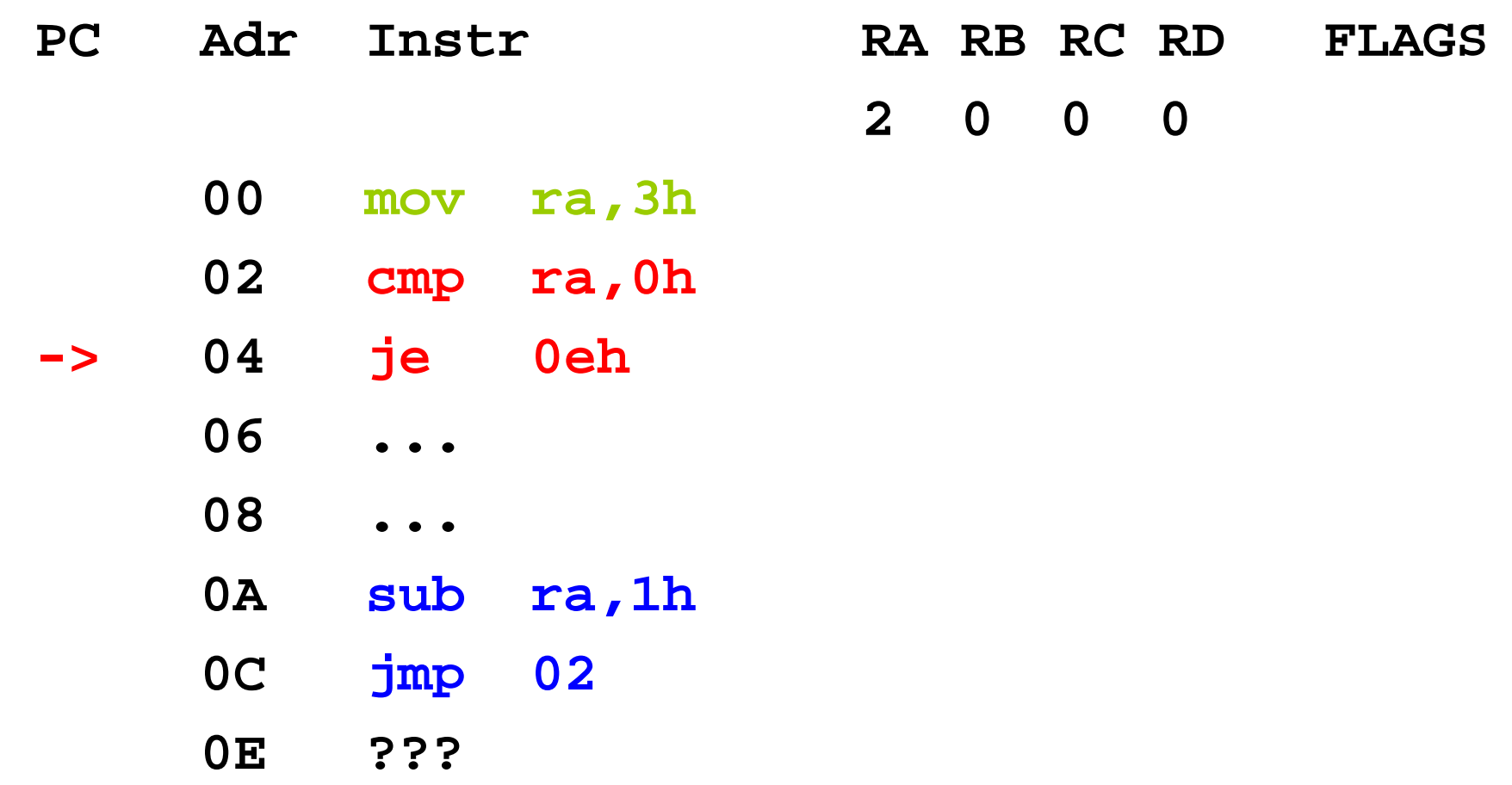

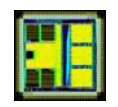

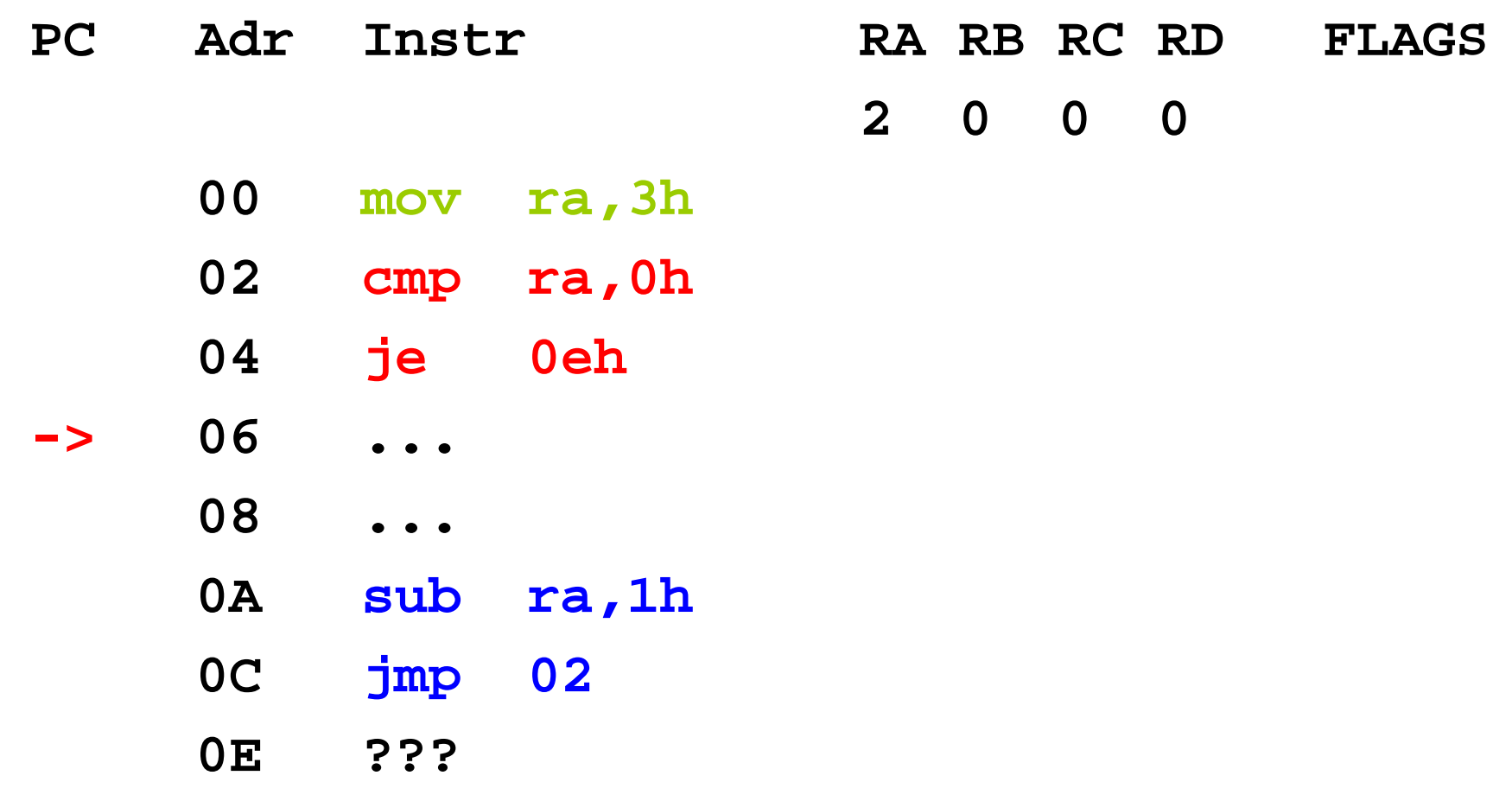

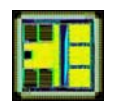

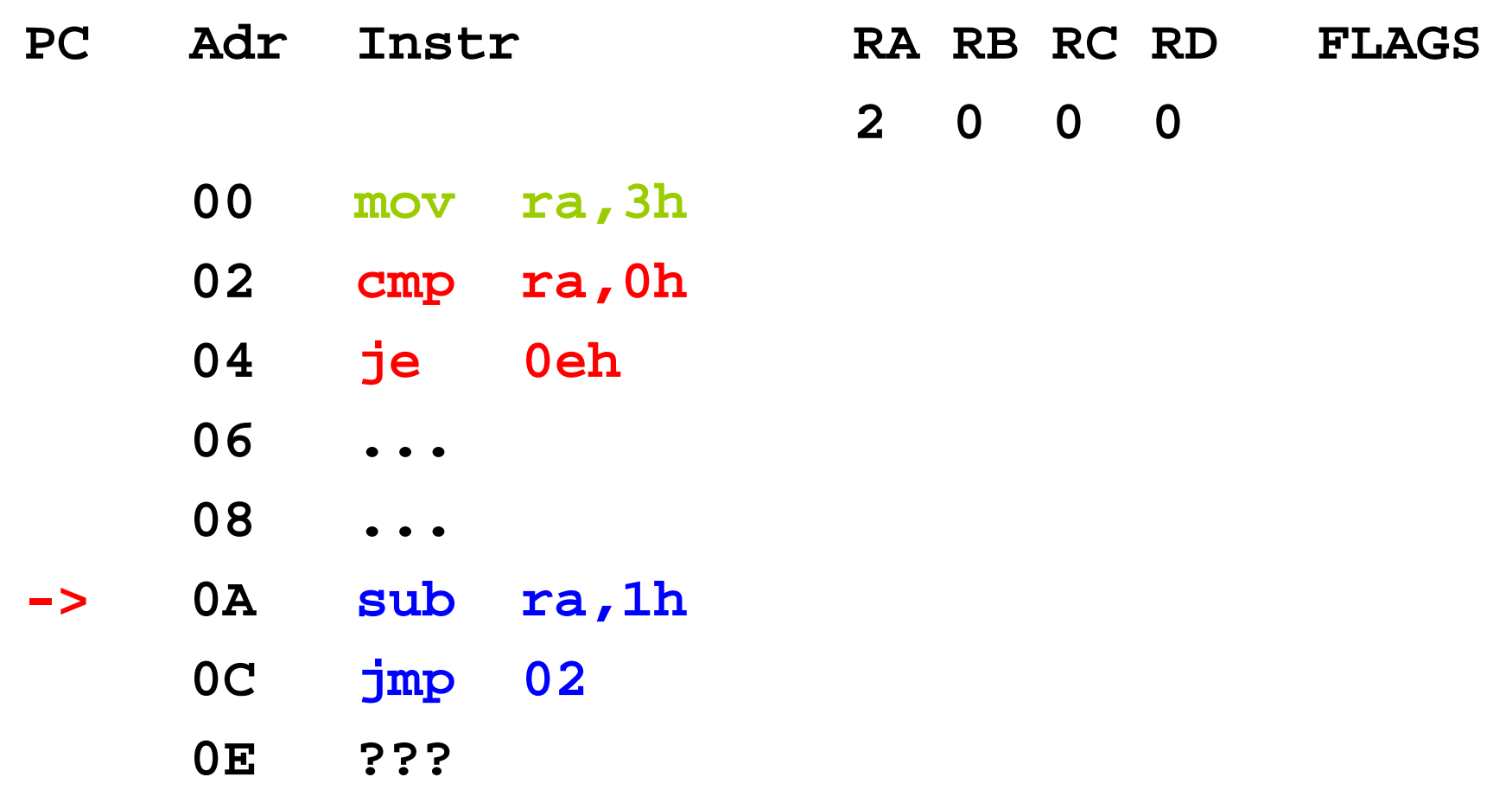

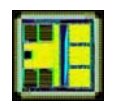

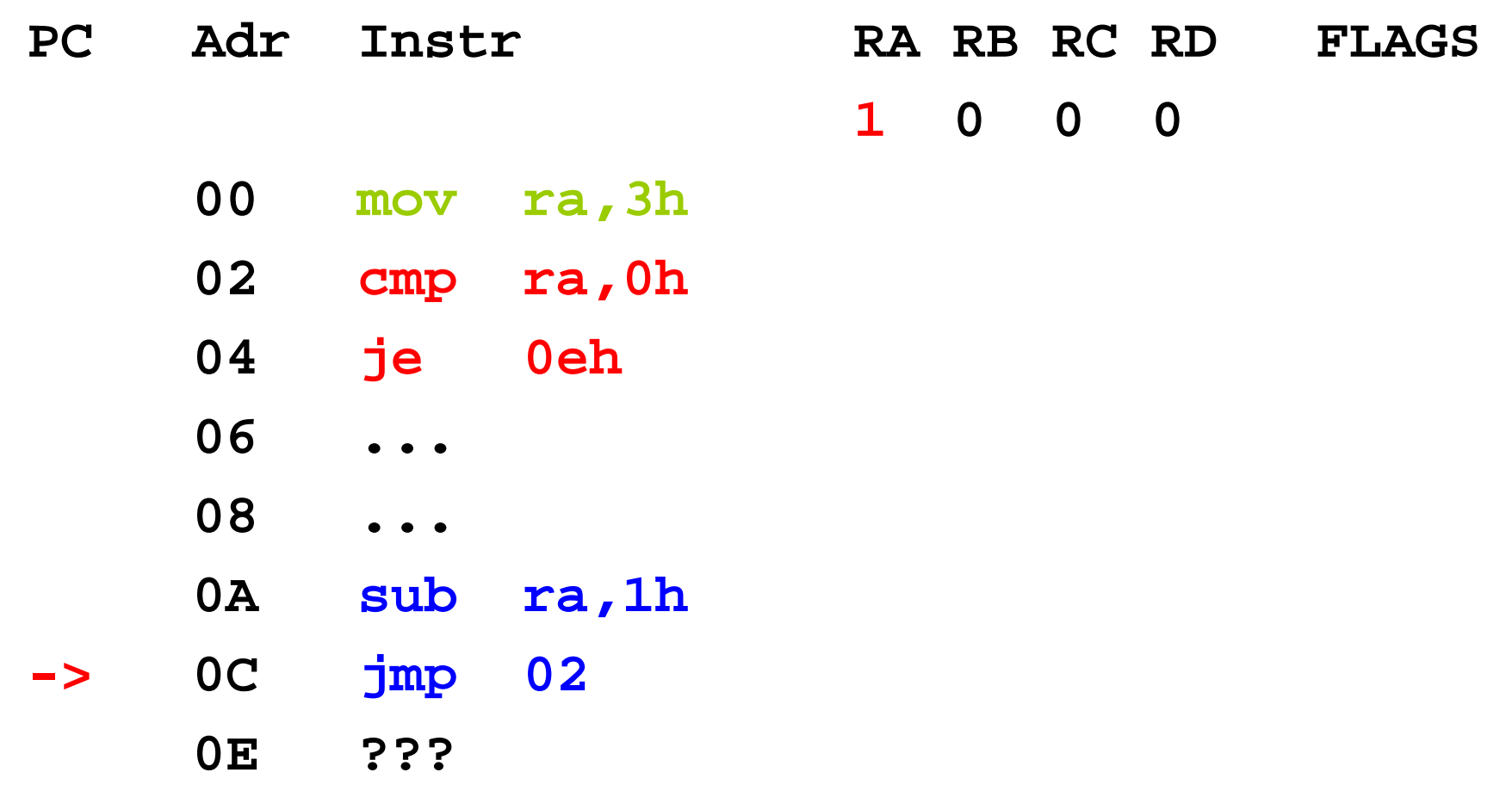

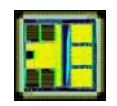

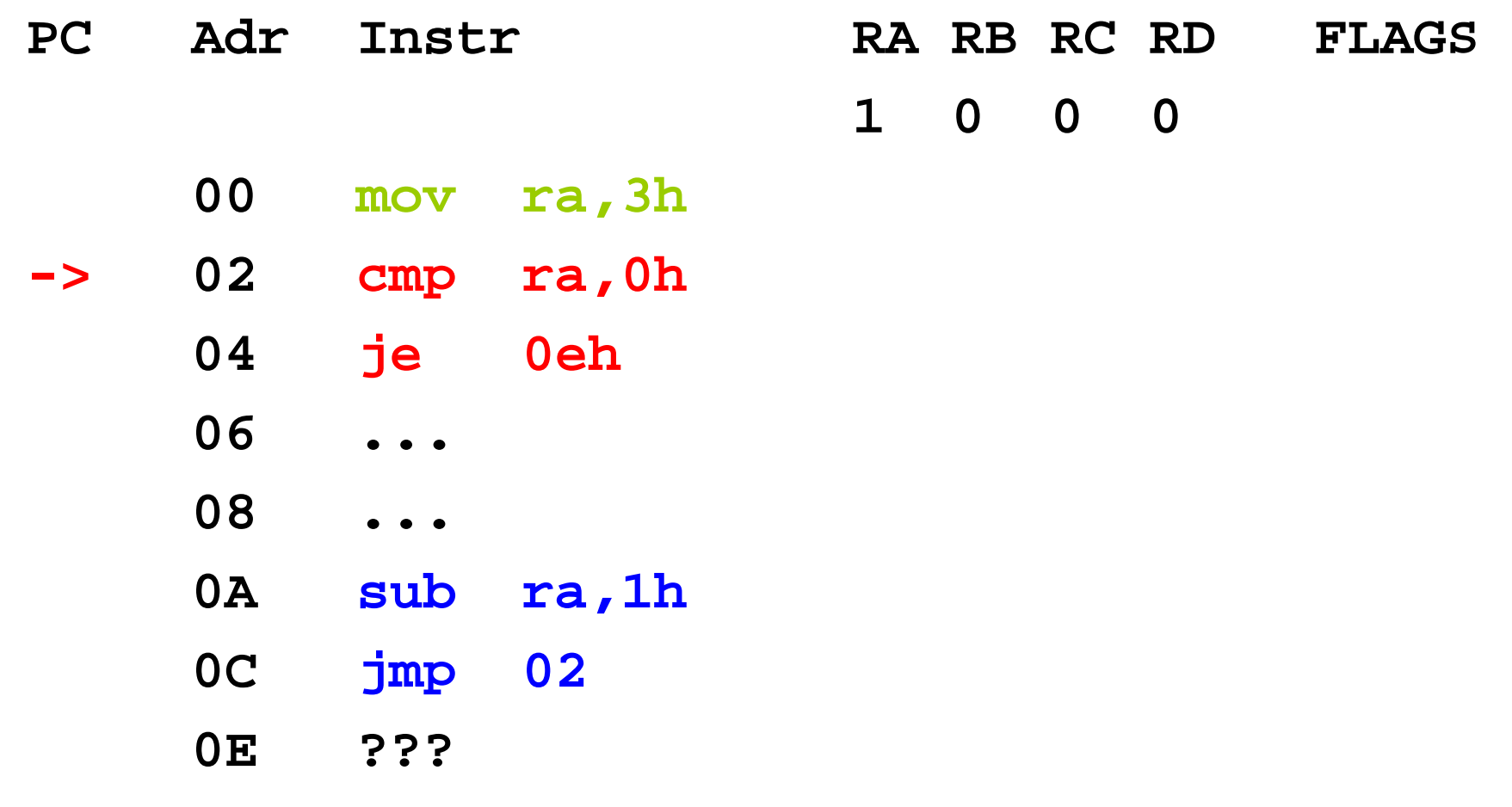

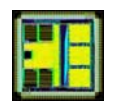

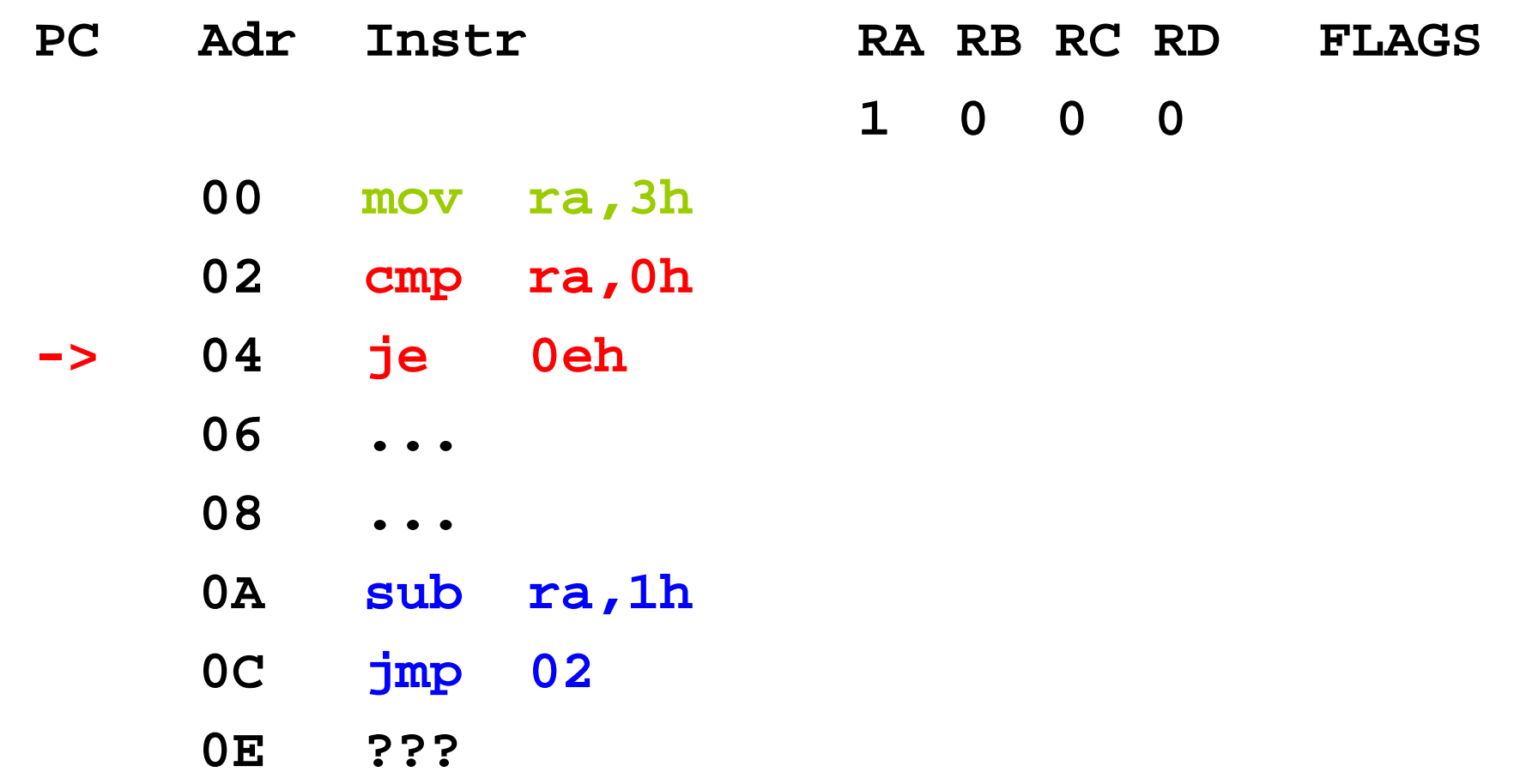

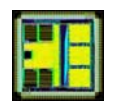

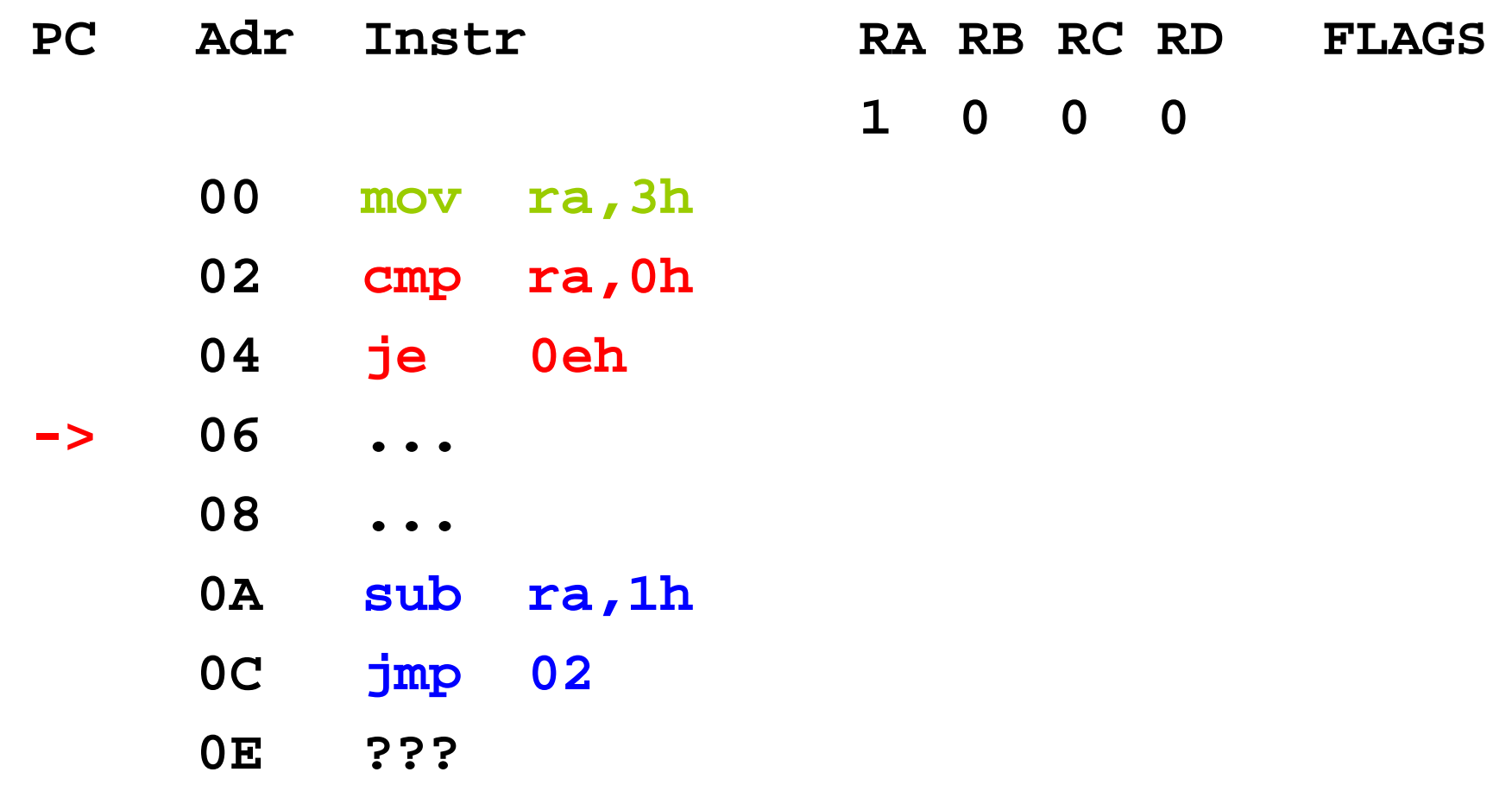

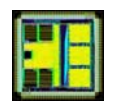

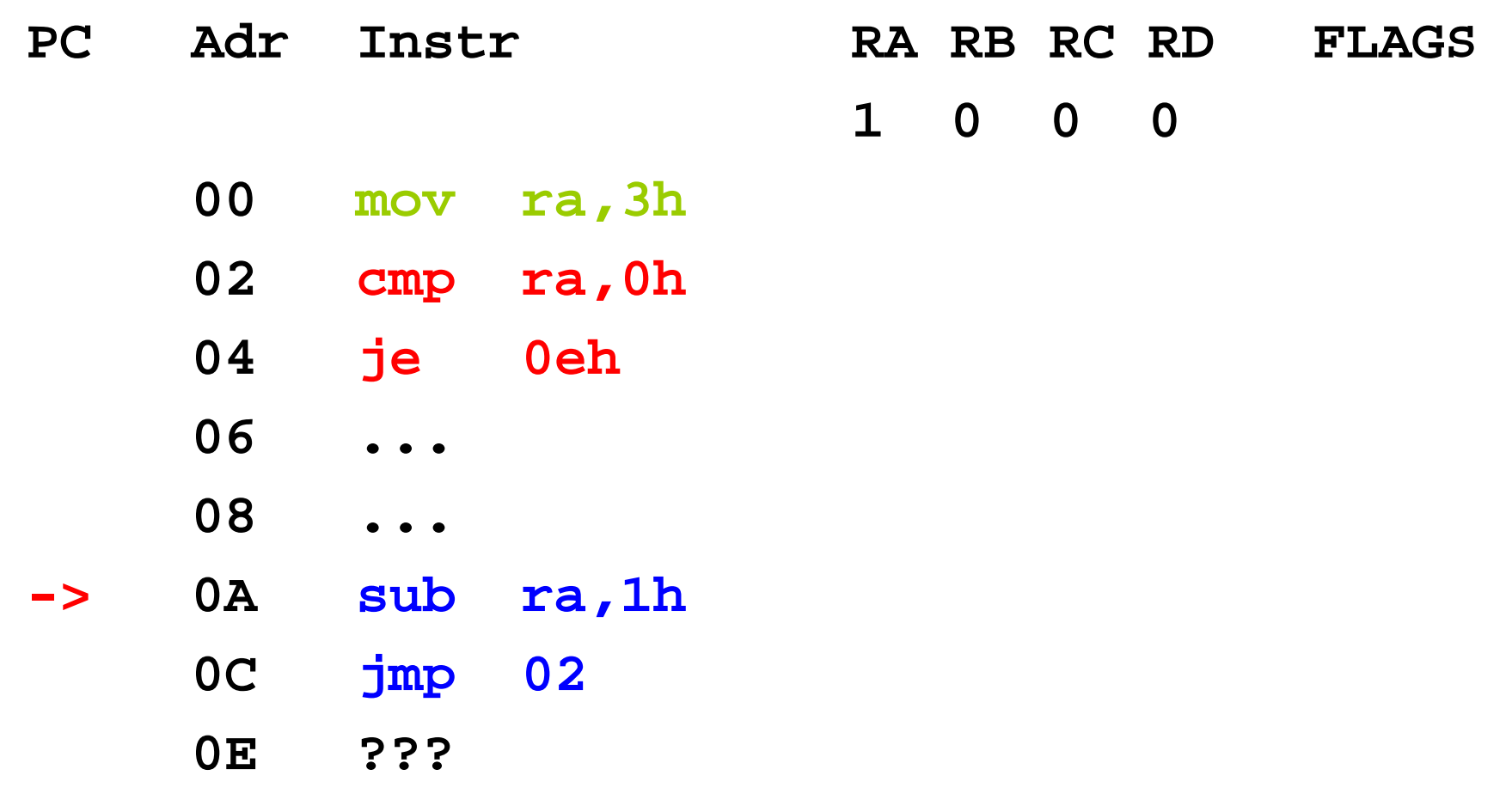

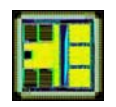

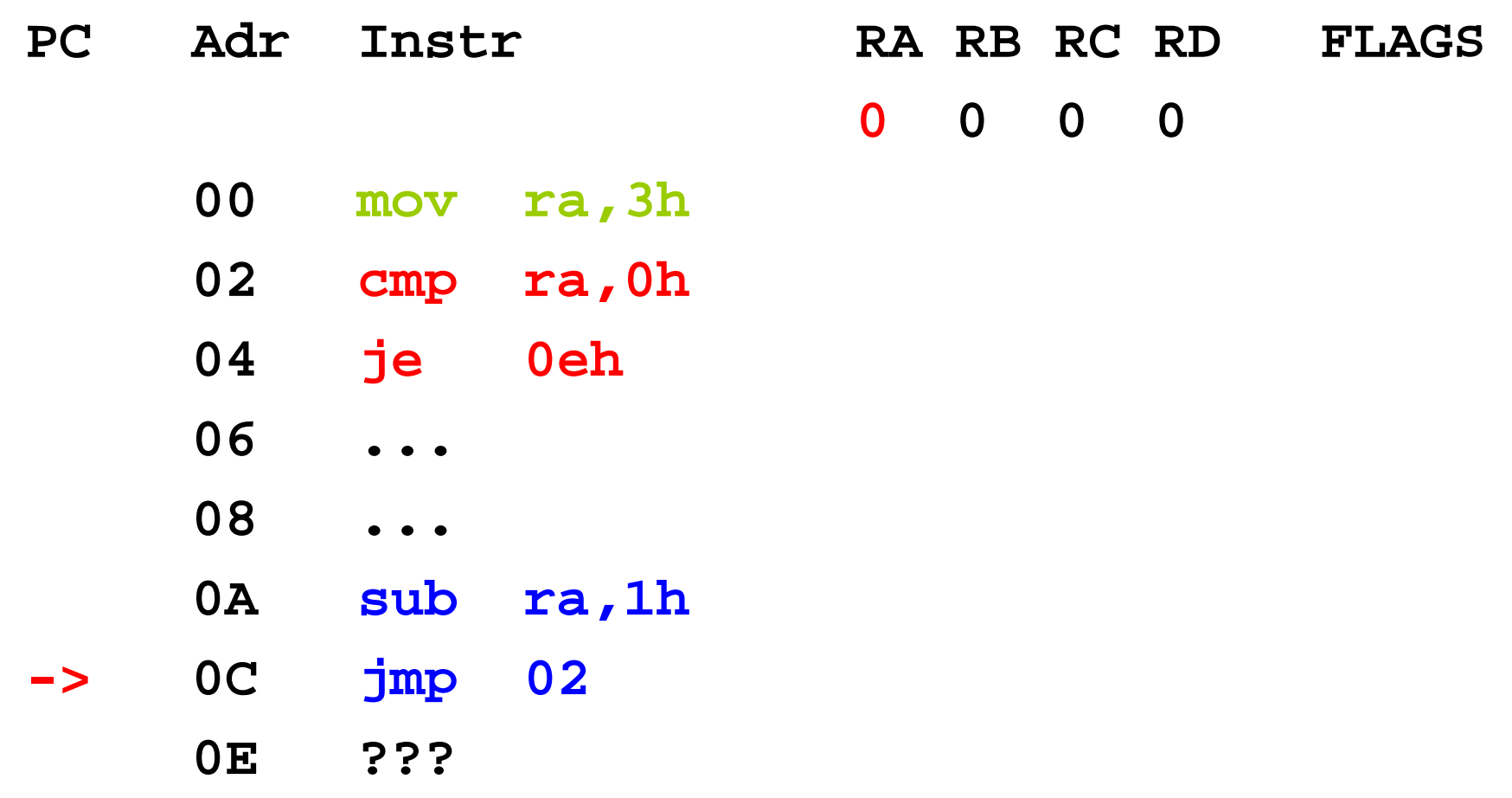

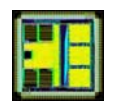

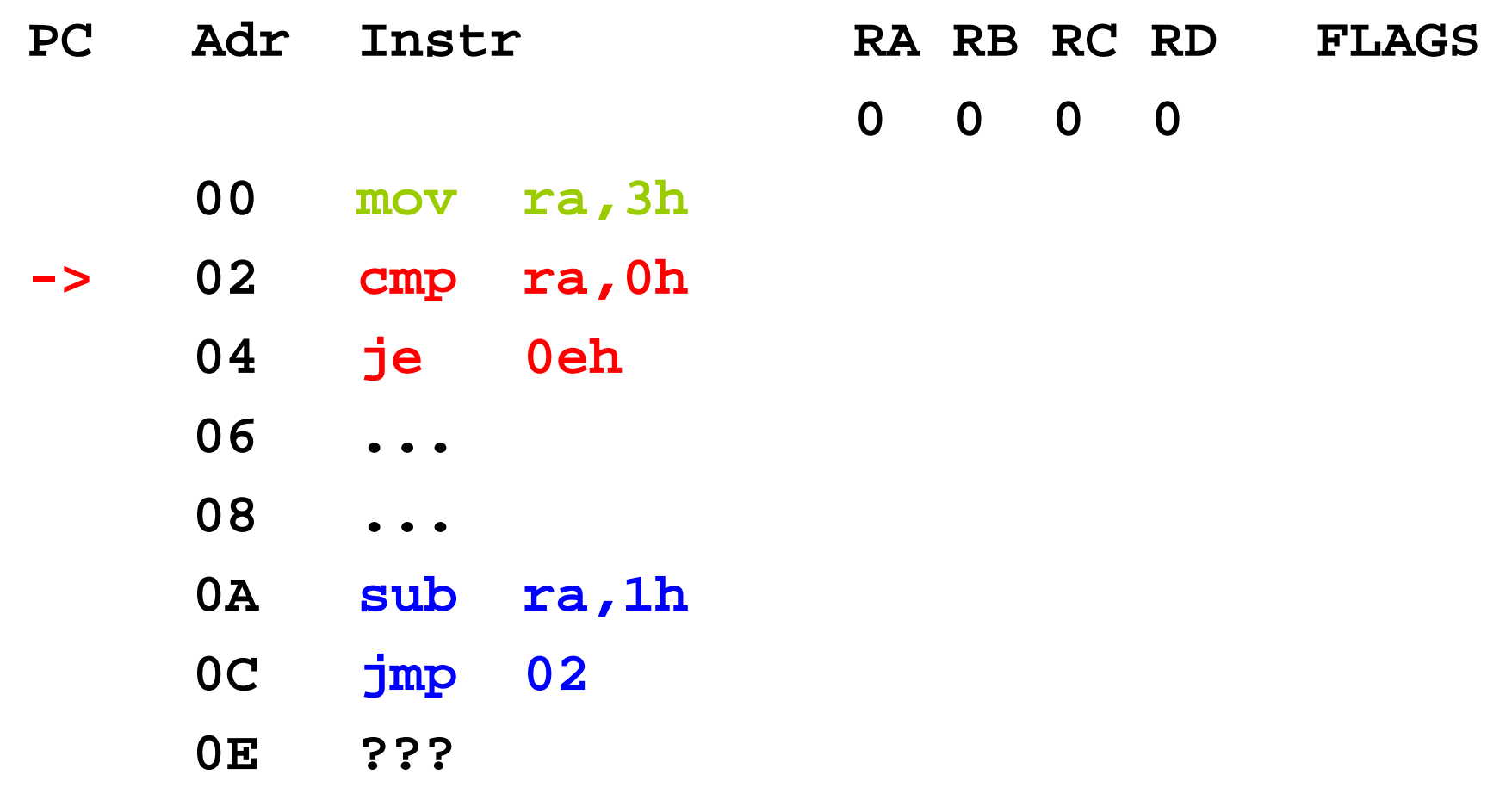

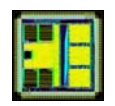

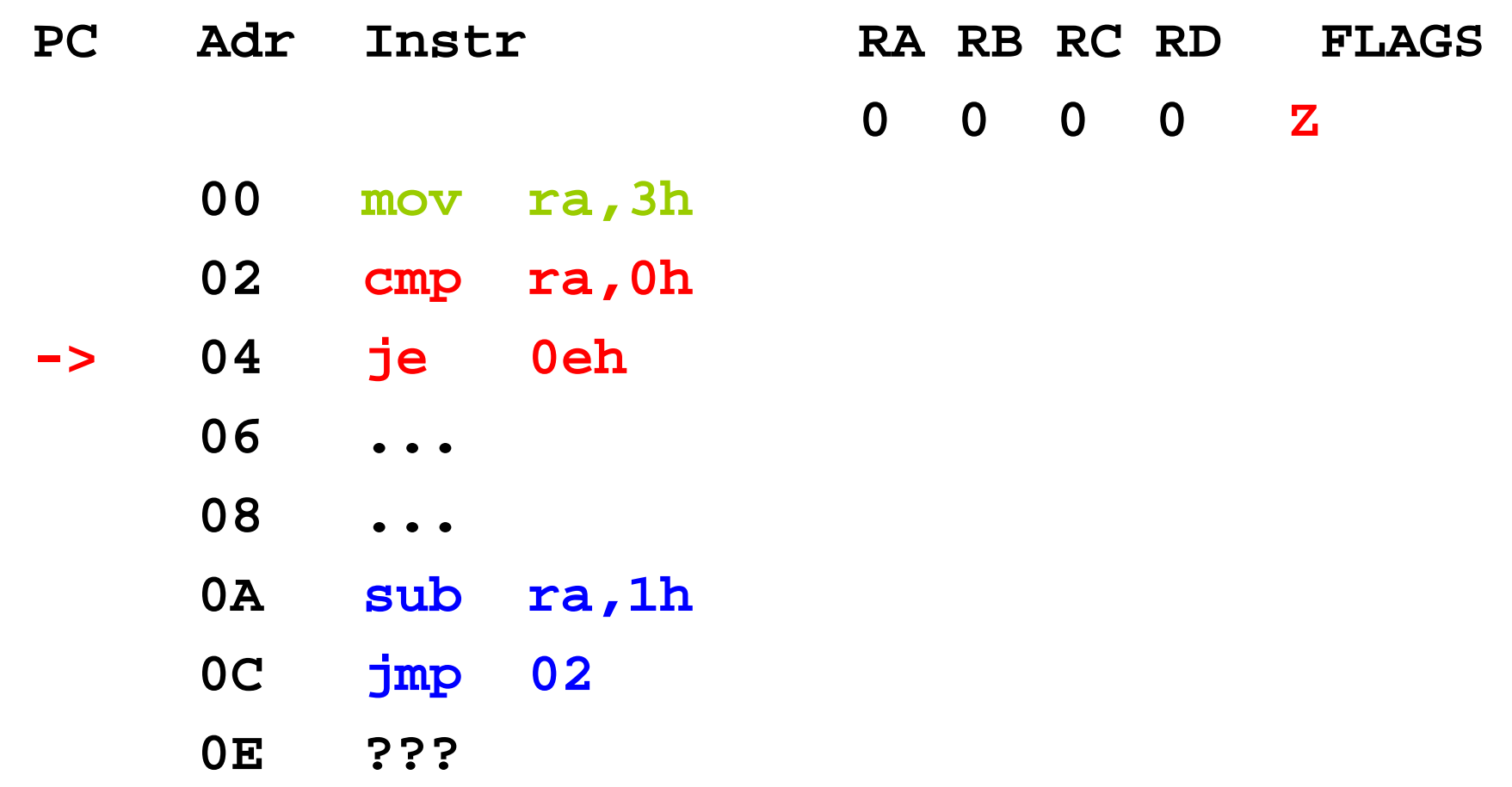

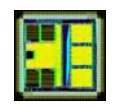

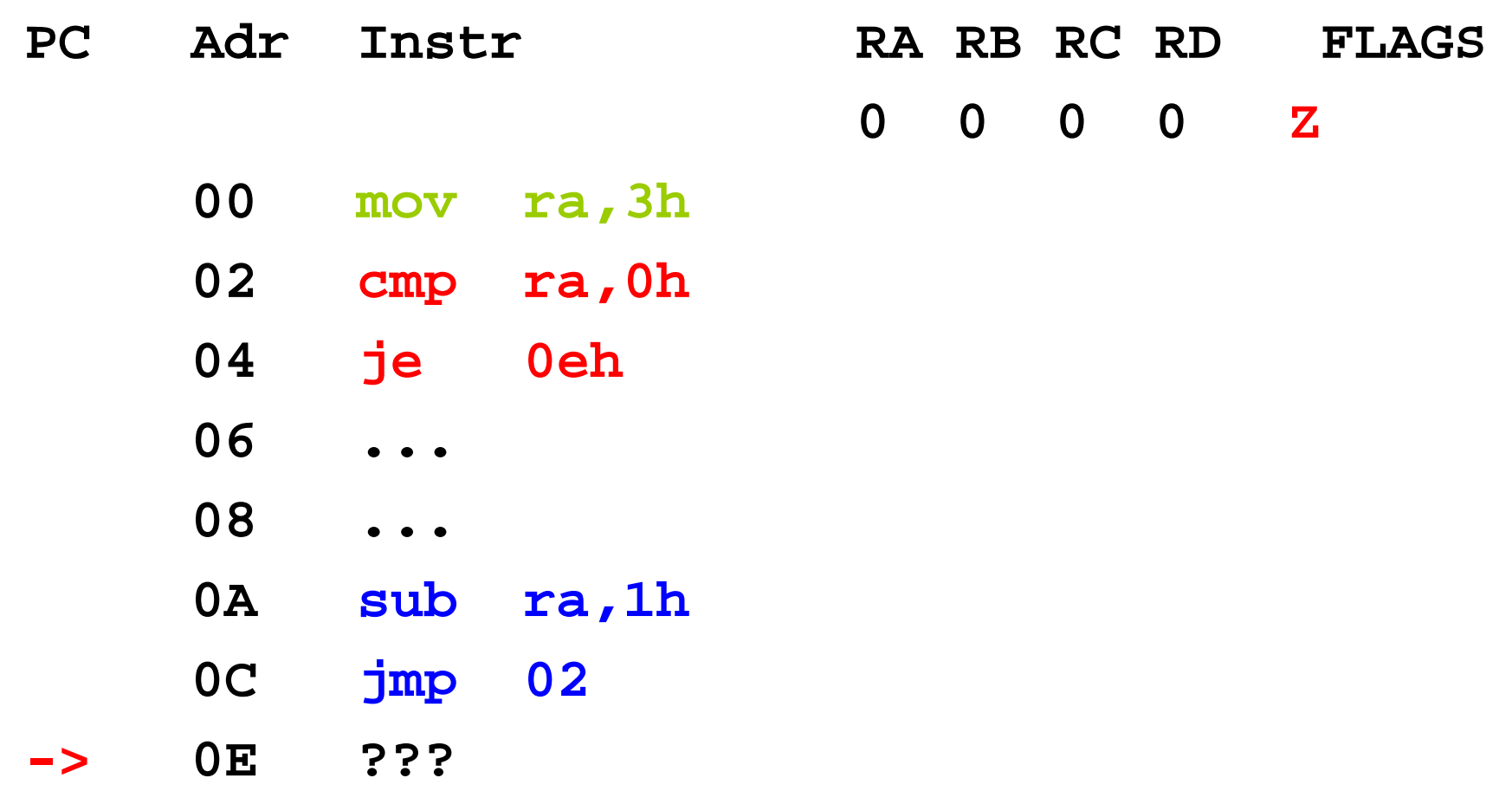

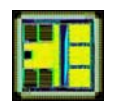

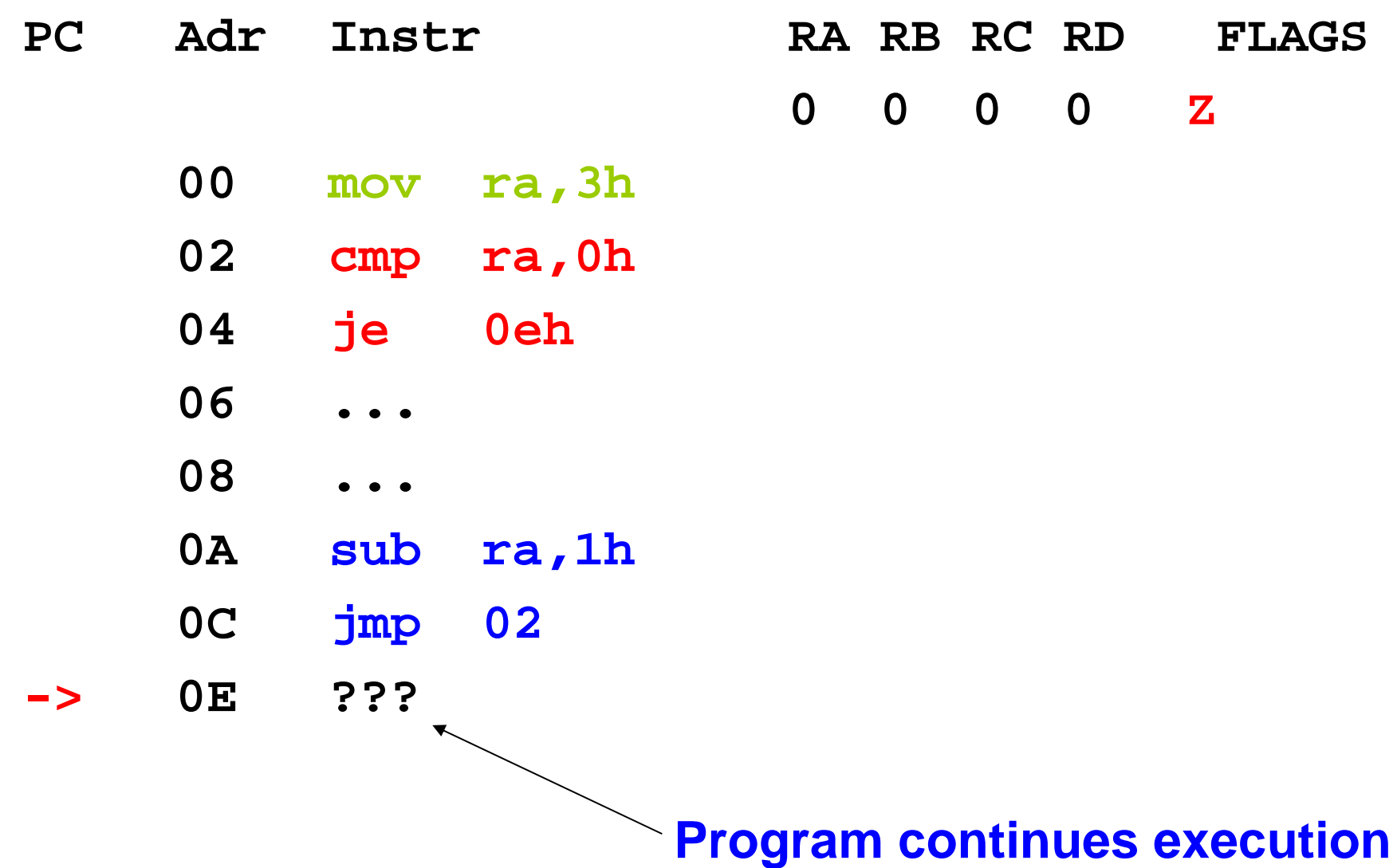

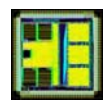

#### C to assembler loops

- for( $i=3$ ,  $i != 0$ ,  $i-j$  {...}
- Alternative 1

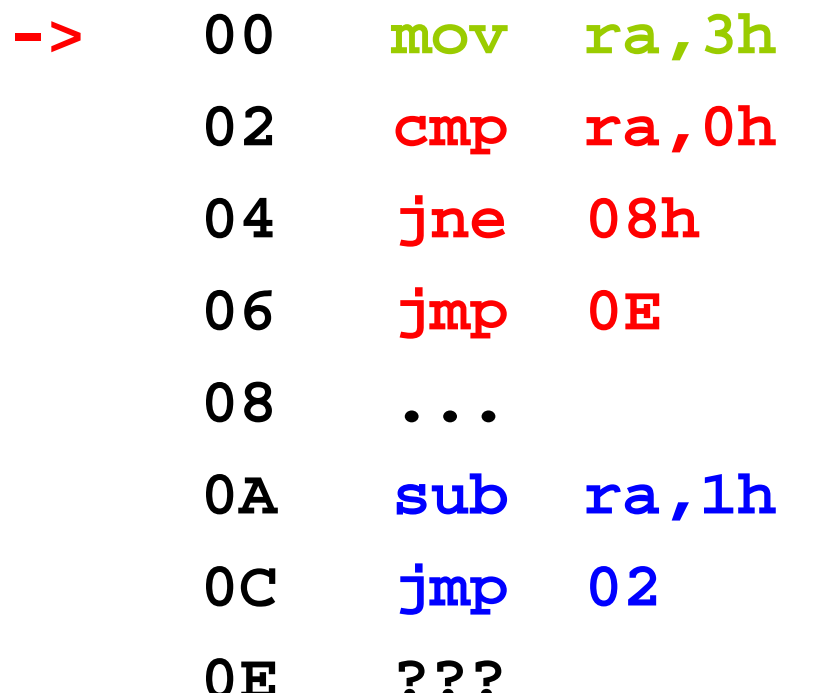

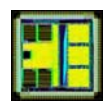

#### C to assembler loops

- for( $i=0$ ,  $i < 3$ ,  $i++$ ) {...}
	- $-$  i takes the values: 0, 1, 2
- Alternative 1

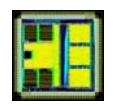

for( $i=0$ ;  $i < 3$ ;  $i++$ ) {....}

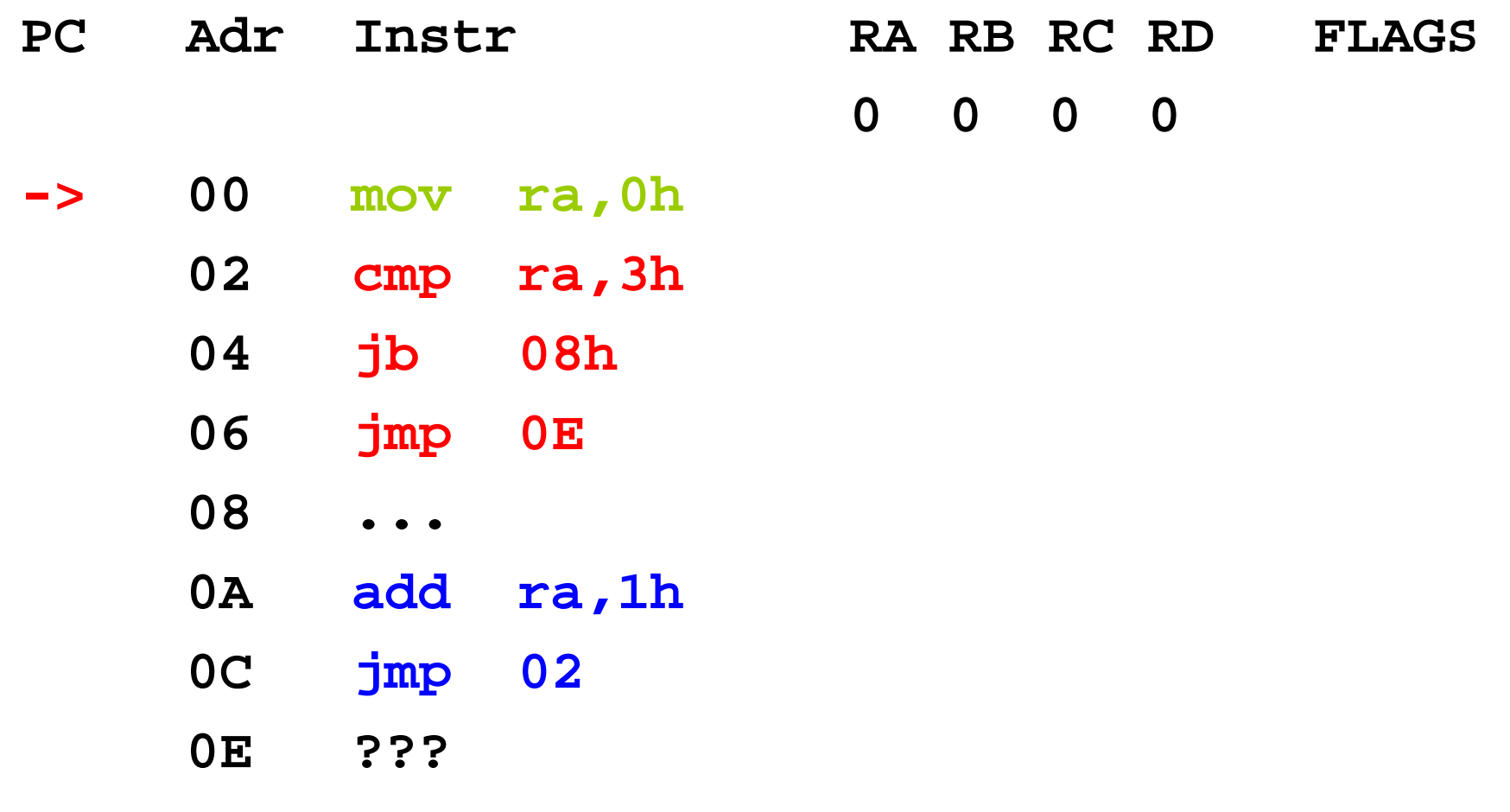

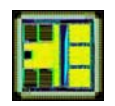

for( $i=0$ ;  $i < 3$ ;  $i++$ ) {....}

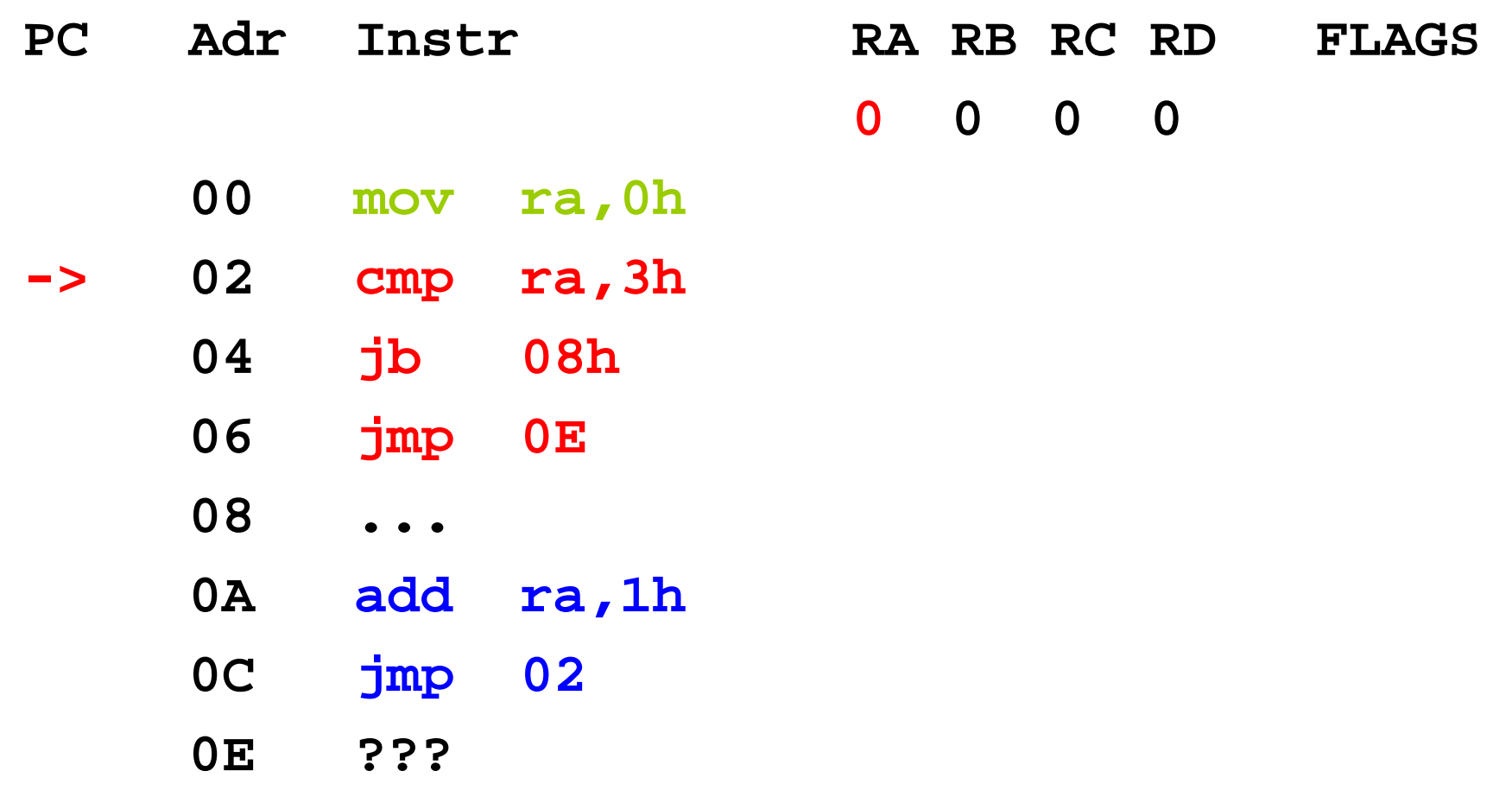

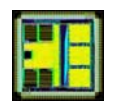

for( $i=0$ ;  $i < 3$ ;  $i++$ ) {....}

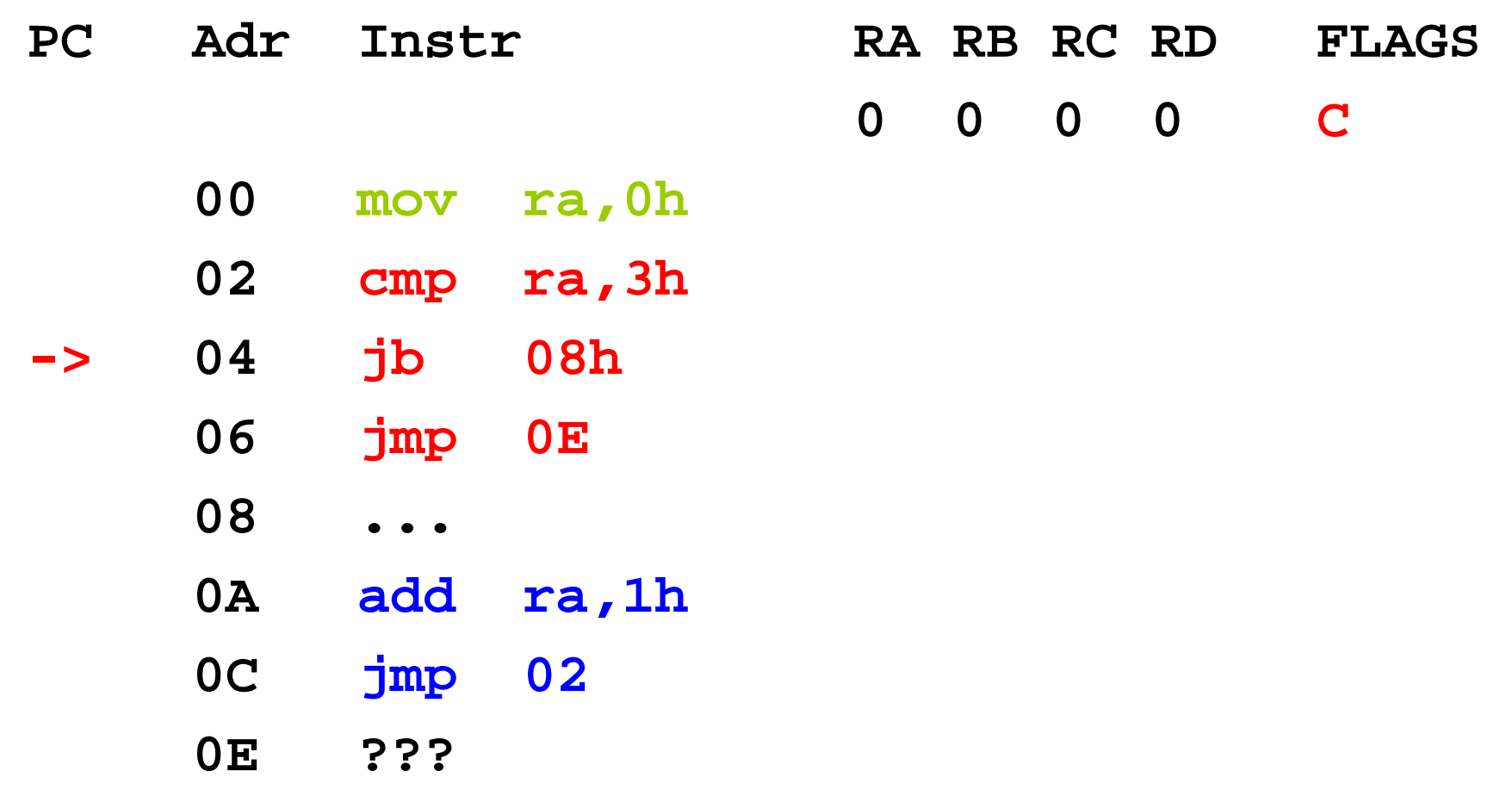

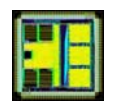

for( $i=0$ ;  $i < 3$ ;  $i++$ ) {....}

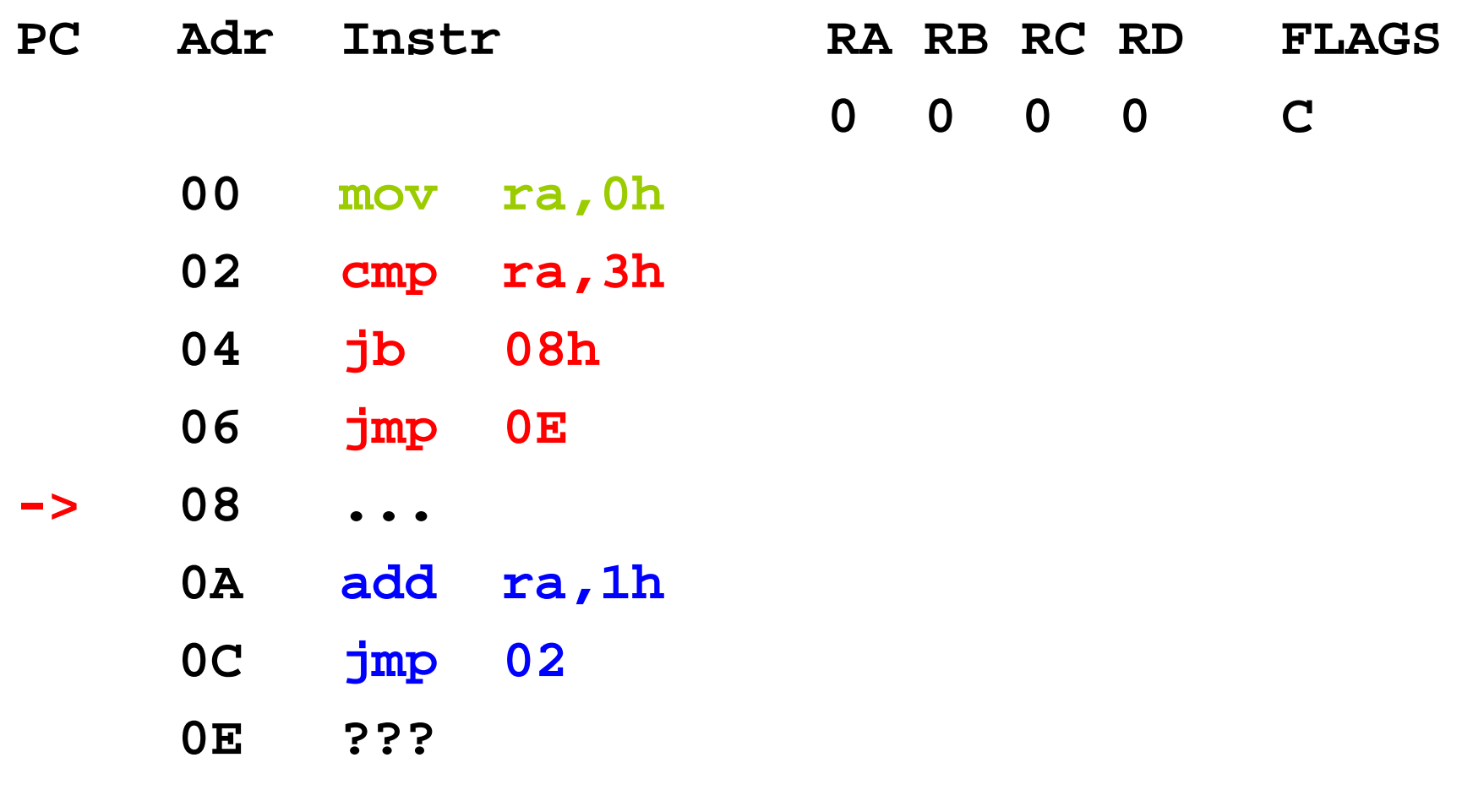

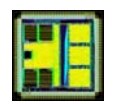

for( $i=0$ ;  $i < 3$ ;  $i++$ ) {....}

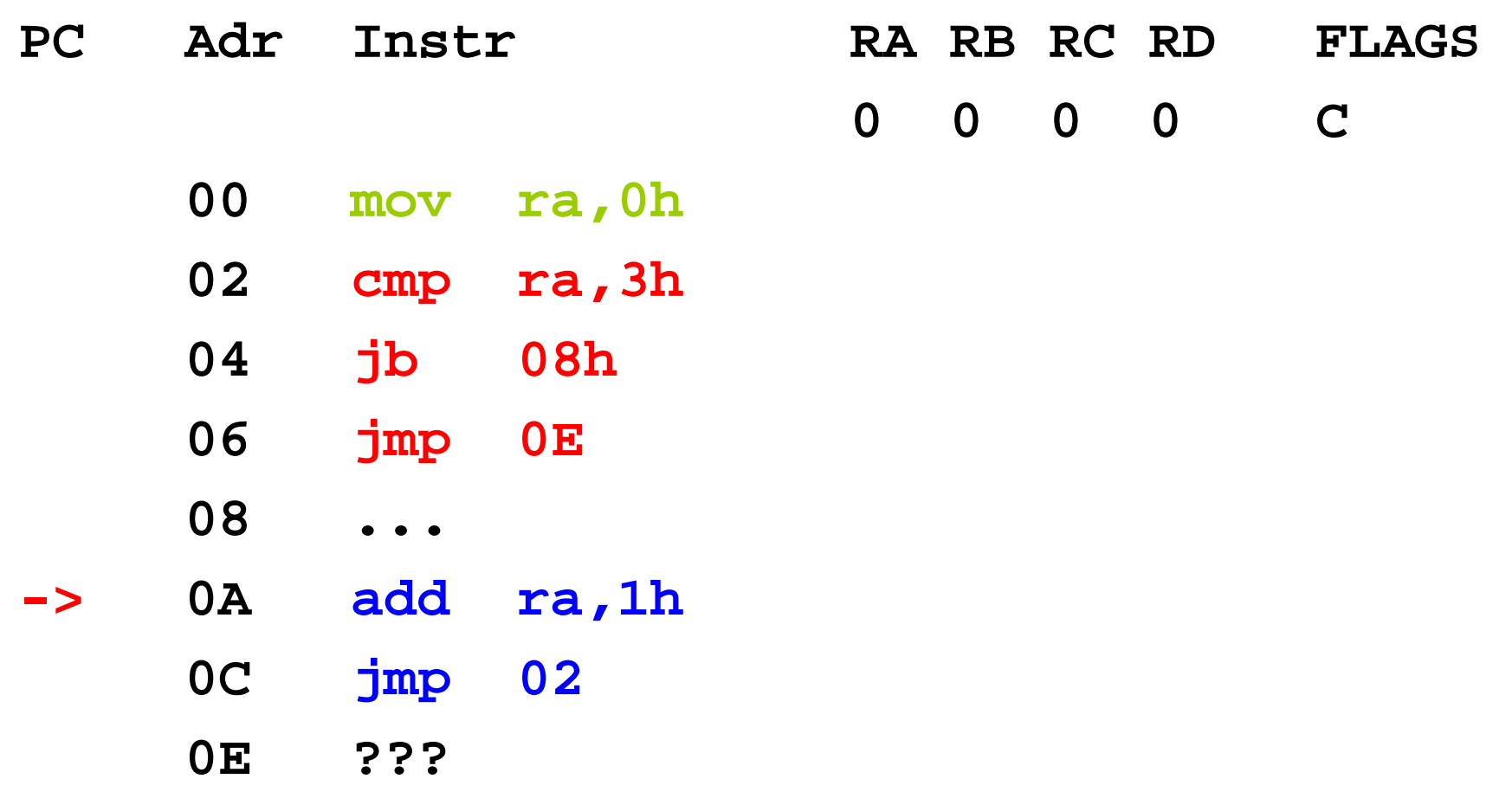

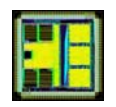

for( $i=0$ ;  $i < 3$ ;  $i++$ ) {....}

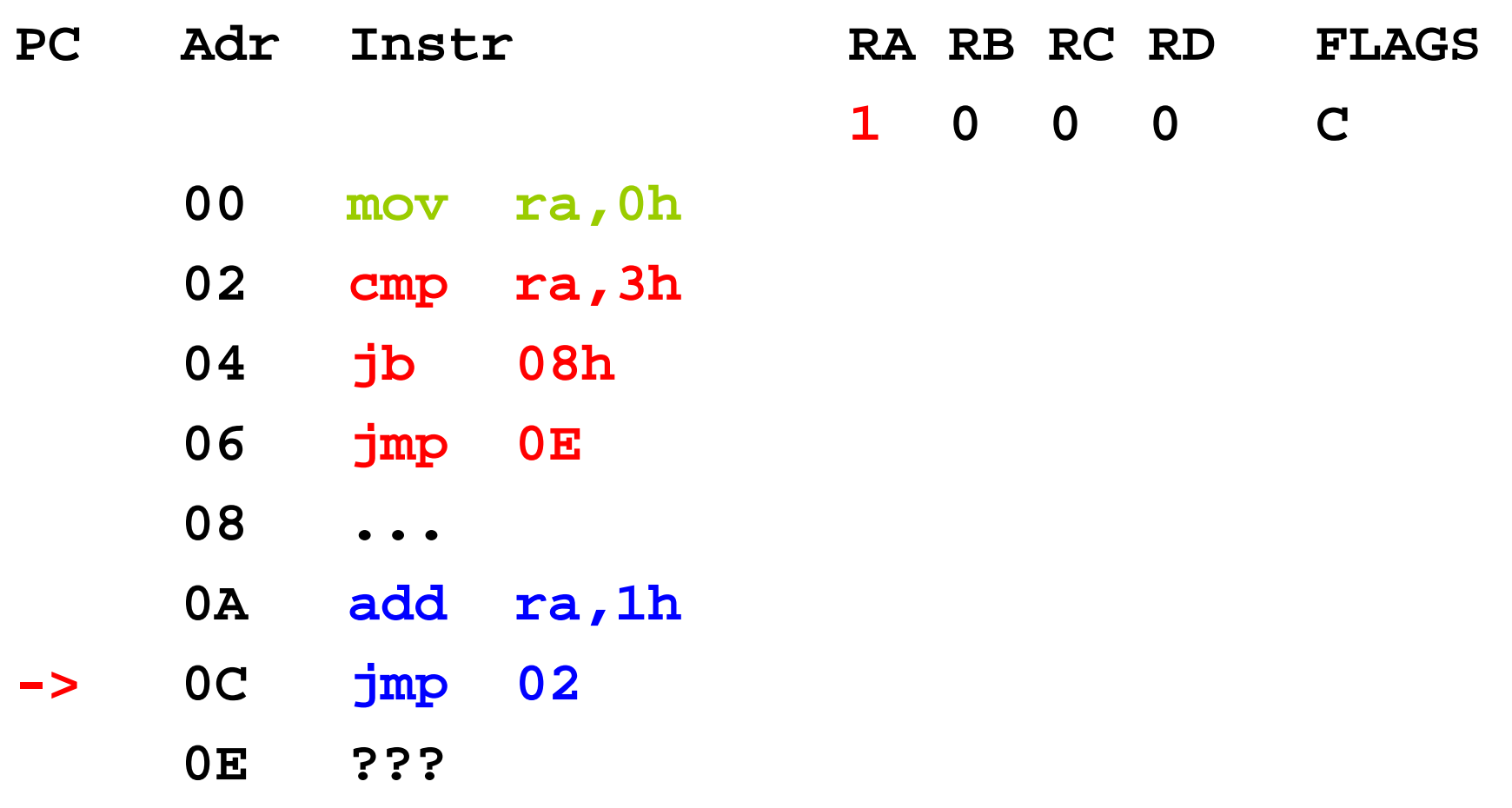

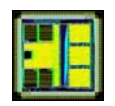

for( $i=0$ ;  $i < 3$ ;  $i++$ ) {....}

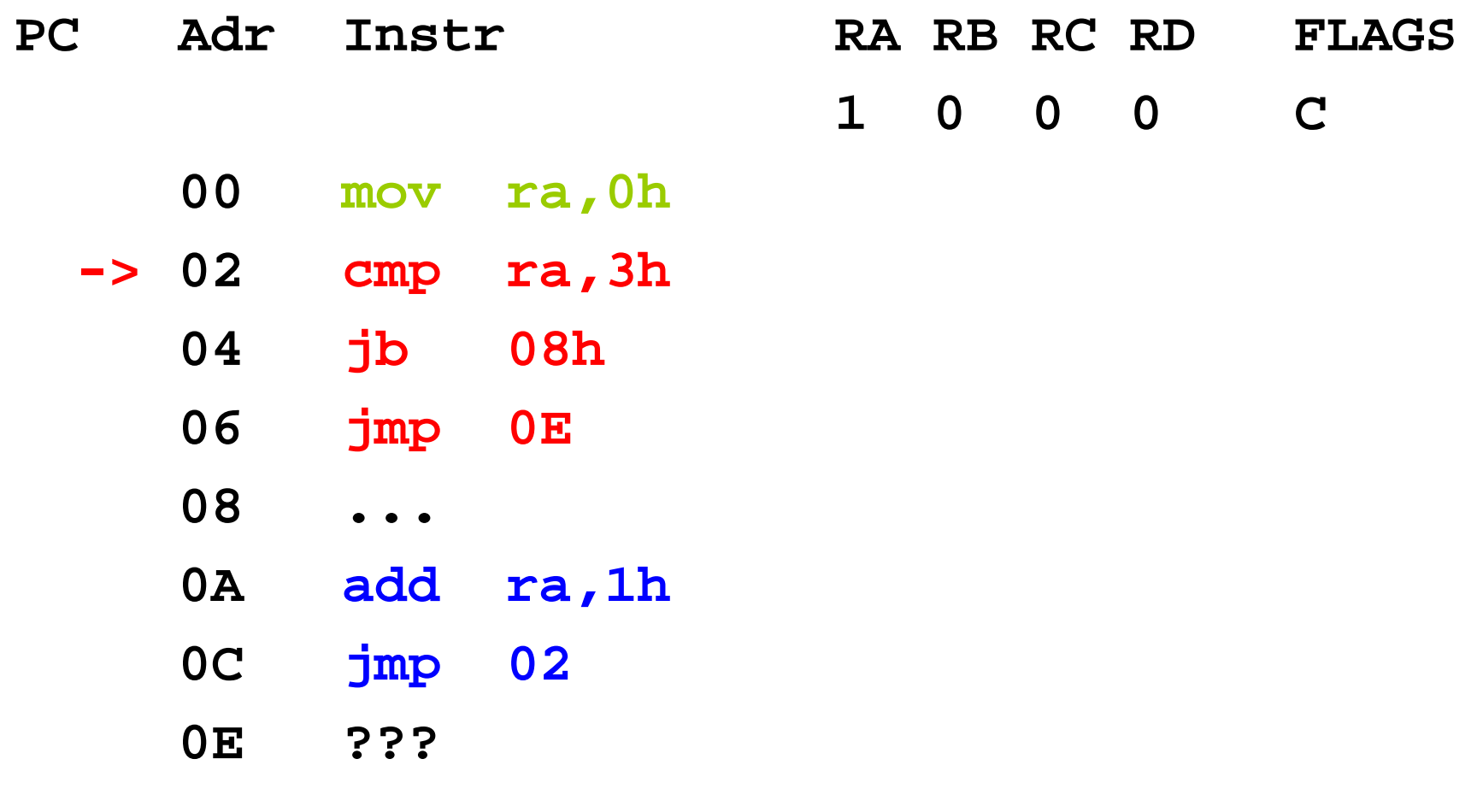

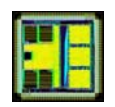

for( $i=0$ ;  $i < 3$ ;  $i++$ ) {....}

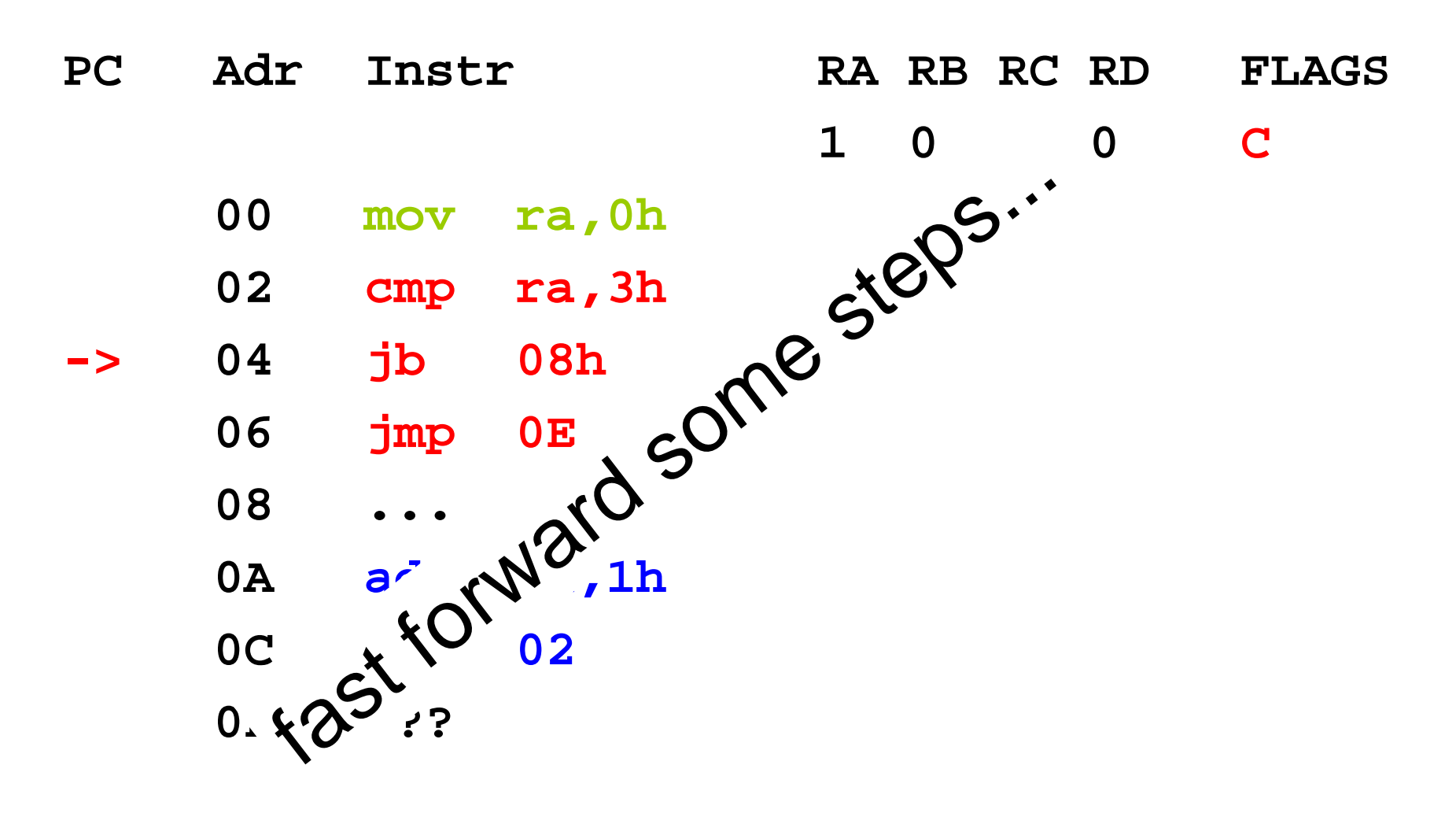

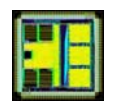

for( $i=0$ ;  $i < 3$ ;  $i++$ ) {....}

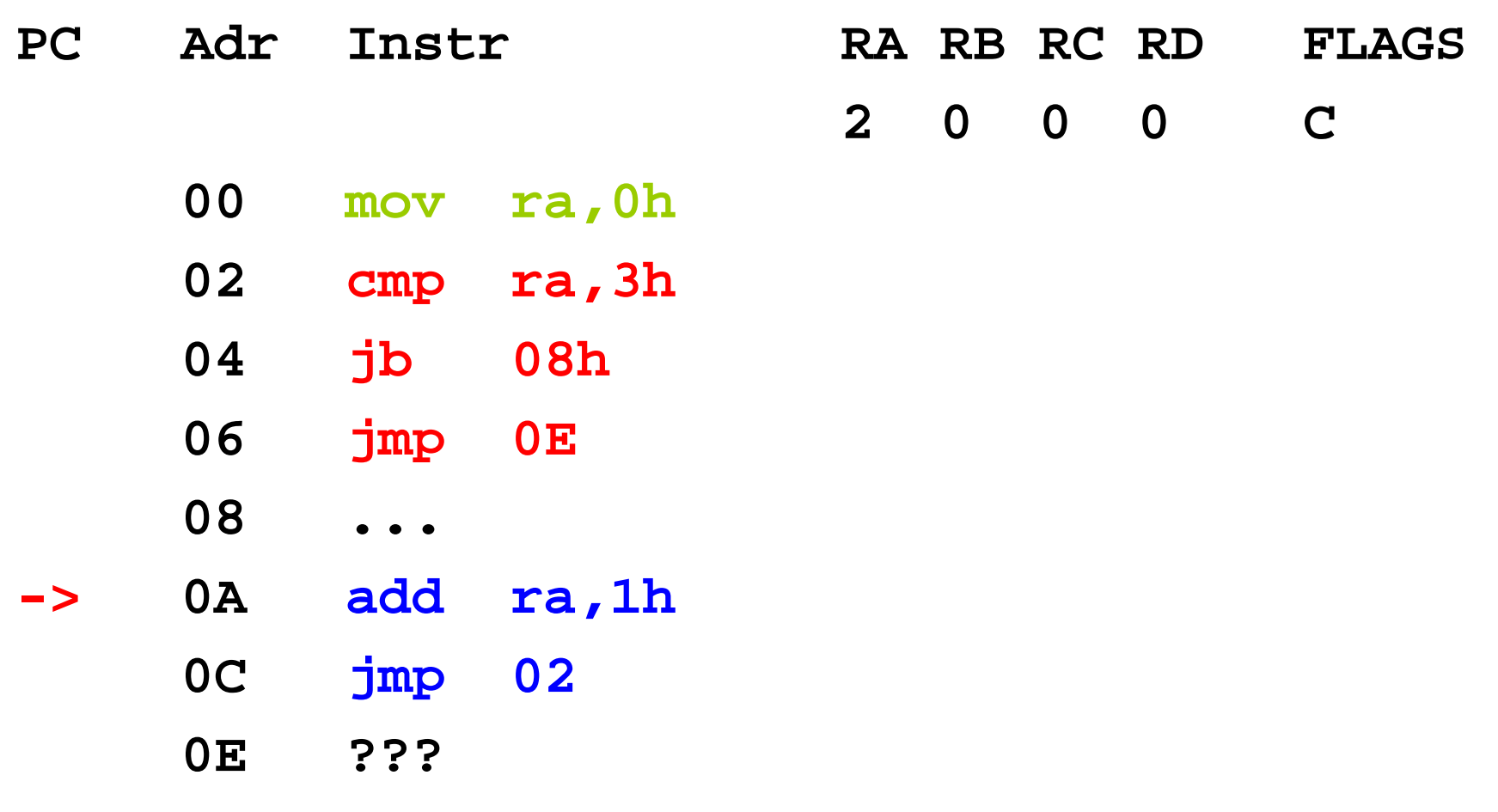

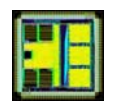

for( $i=0$ ;  $i < 3$ ;  $i++$ ) {....}

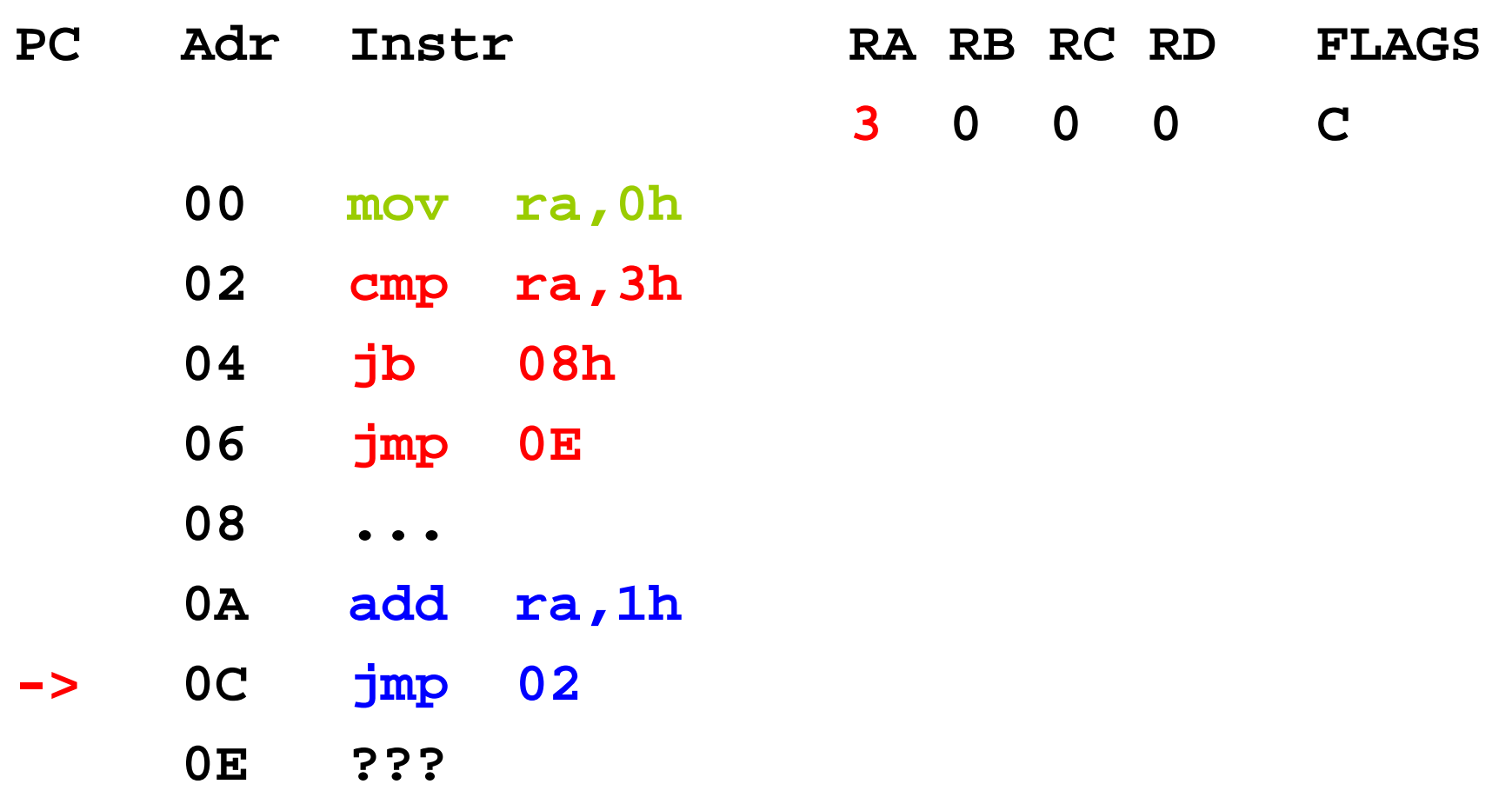

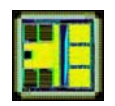

for( $i=0$ ;  $i < 3$ ;  $i++$ ) {....}

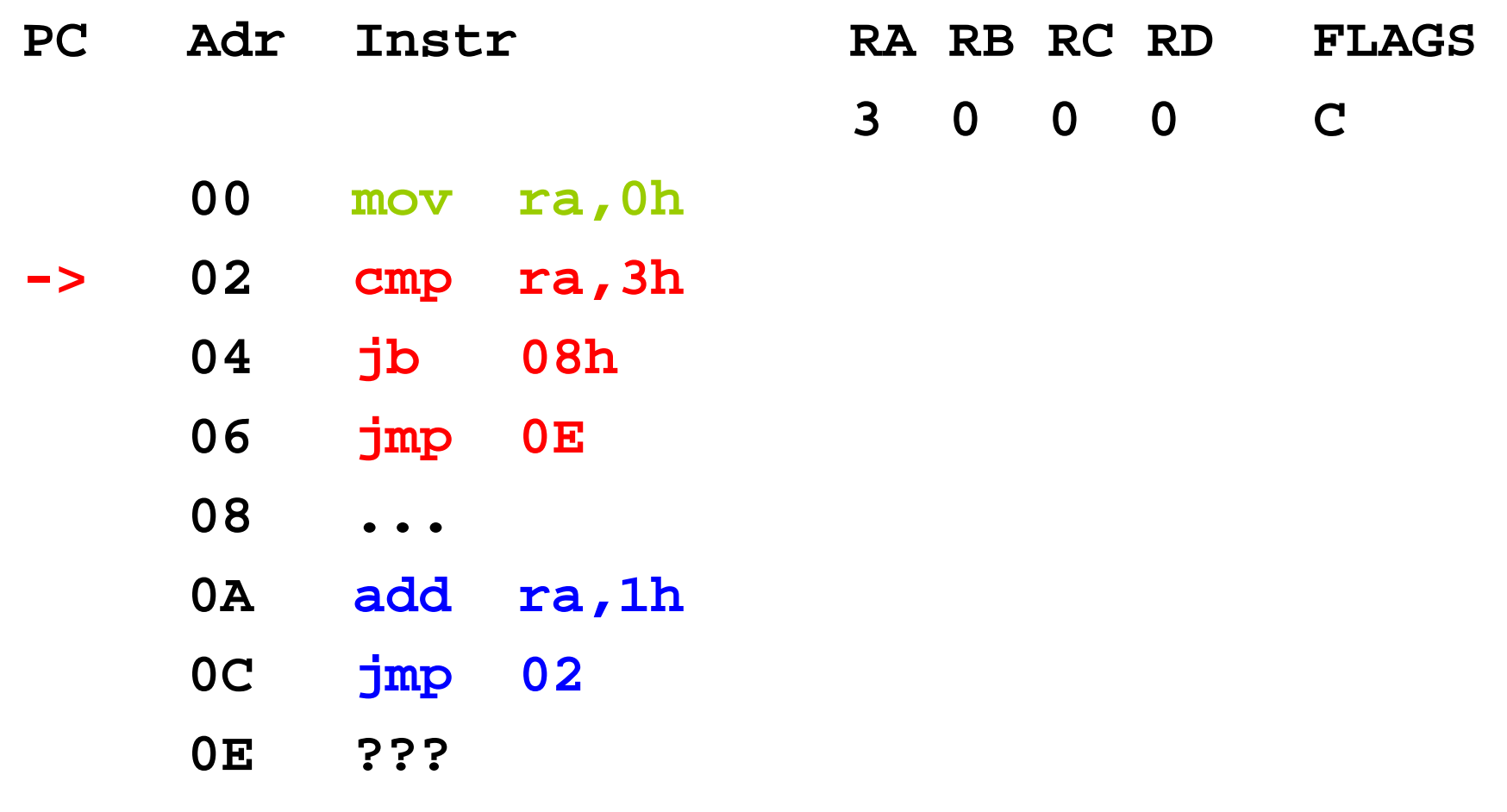

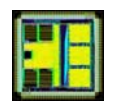

for( $i=0$ ;  $i < 3$ ;  $i++$ ) {....}

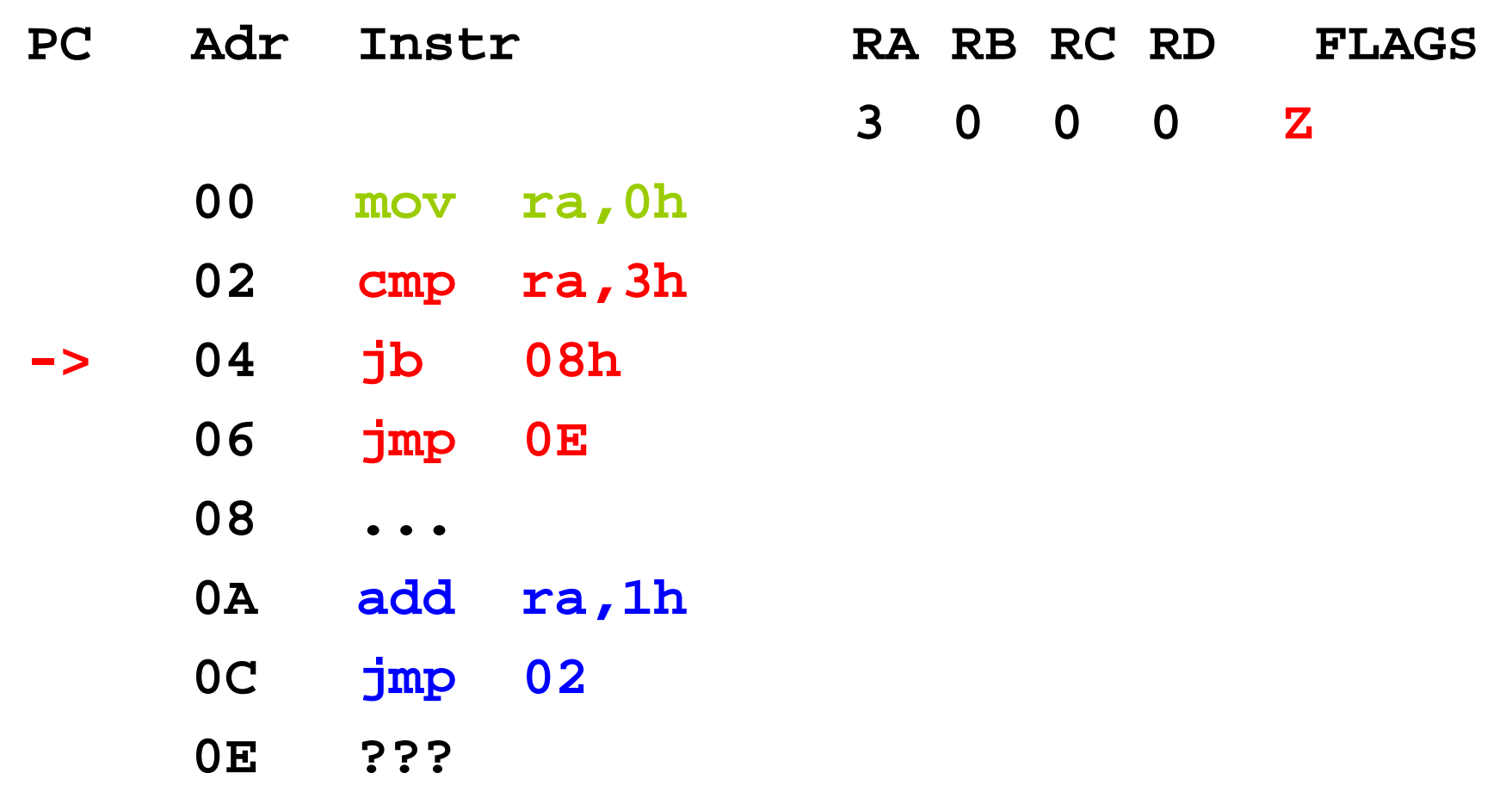

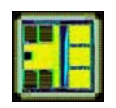

for( $i=0$ ;  $i < 3$ ;  $i++$ ) {....}

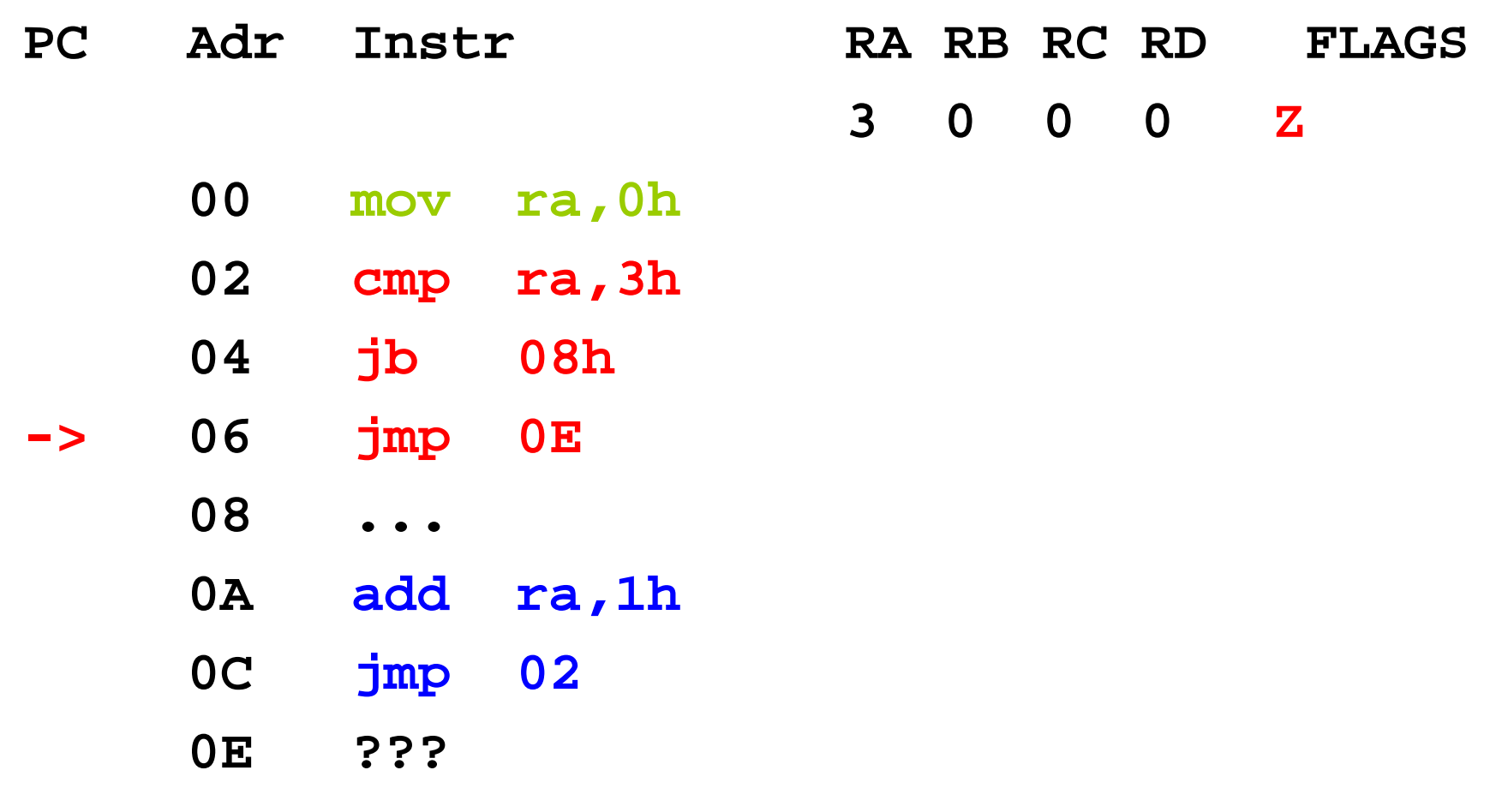

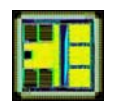

for( $i=0$ ;  $i < 3$ ;  $i++$ ) {....}

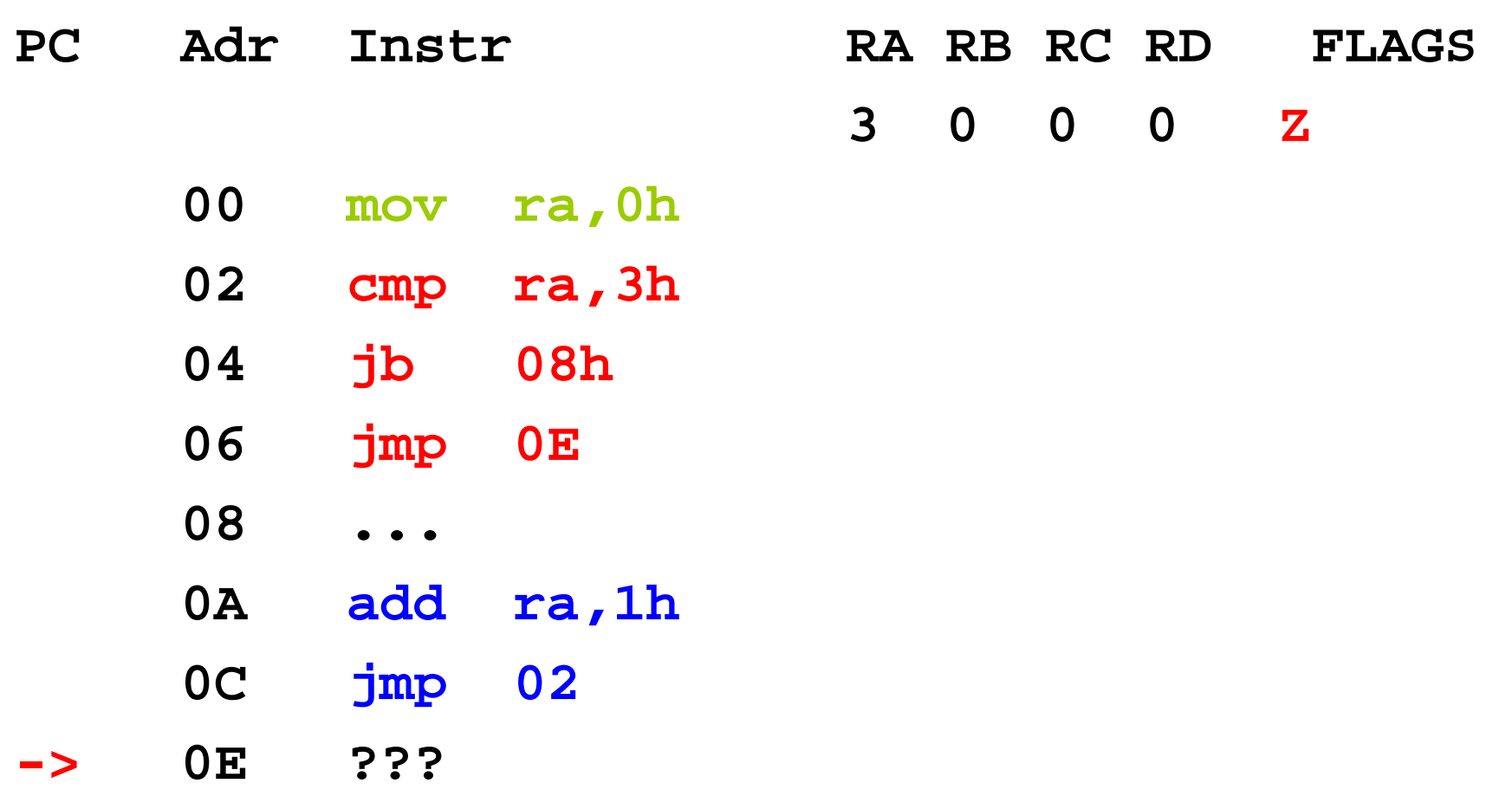

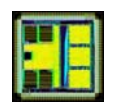

for( $i=0$ ;  $i < 3$ ;  $i++$ ) {....}

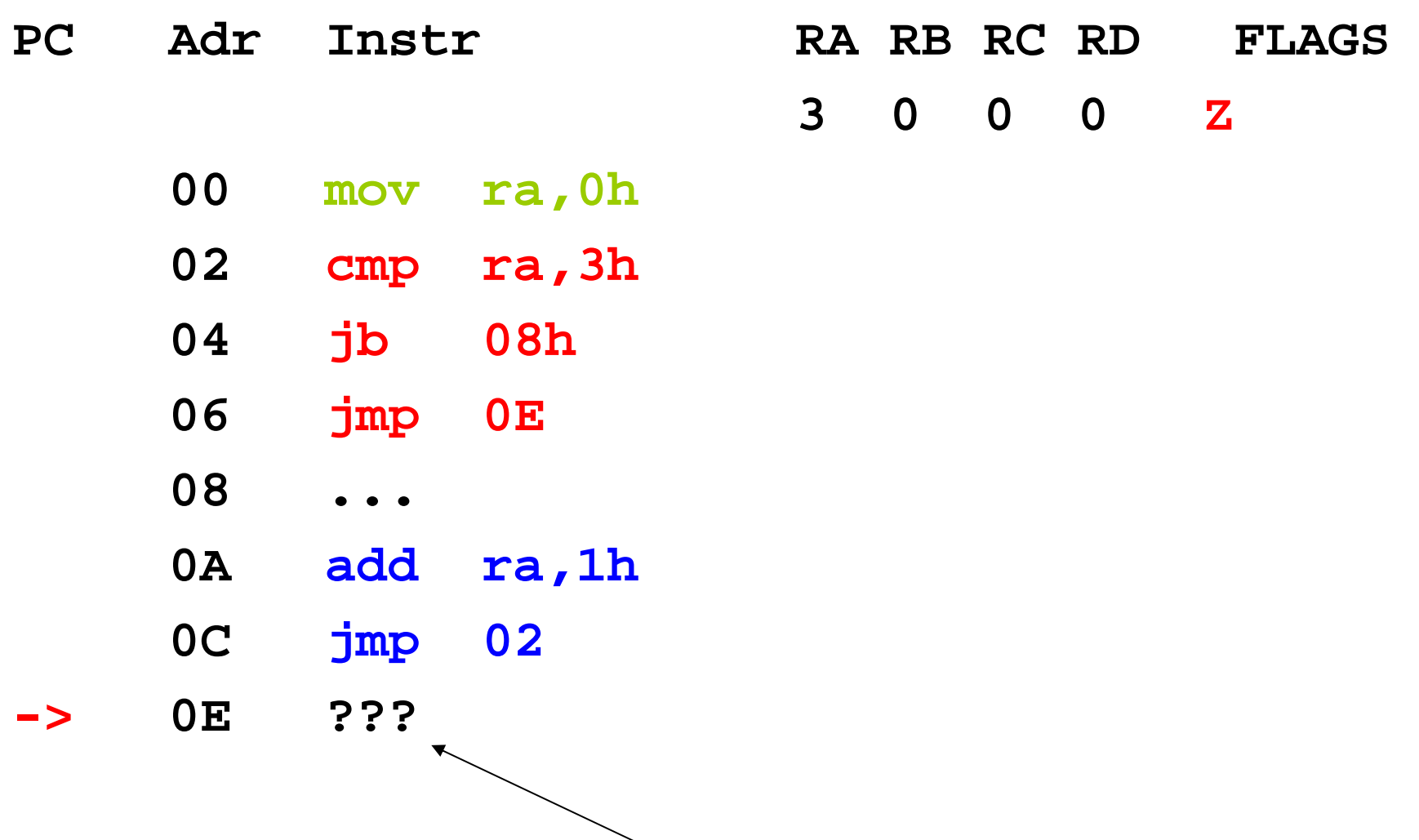

**Program continues execution**
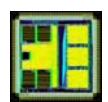

## **Summary**

- Basic loop constructs can be realized in assembler
- Pay attention to the desired range of values of the variables and where the test is placed!
- The "C to assembler" examples generalize to more complex tests!
	- for(i=0; (i<100) && (obstacle1==0); i++) {....}
	- Use boolean logic to combine multiple simple tests together
	- Or test individual parts and have several conditional jumps
- Knowledge sufficient to complete the coursework assignment involving programming